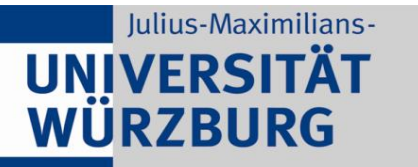

Institute of Computer Science Chair of Communication Networks Prof. Dr.-Ing. P. Tran-Gia

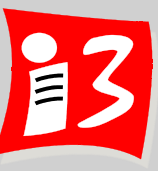

## **Professionelles Projektmanagement** in der Praxis

- Mit digitalen Unternehmensgründungsprojekten

Prof. Dr. Harald Wehnes

Veranstaltung 1 (20.04.2020): **Gründungsvorschläge, Teambildung Project Canvas, Reflektionen** 

**Partner**:

Servicezentrum Forschung und **Technologietransfer (SFT)**

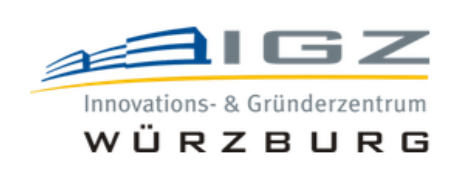

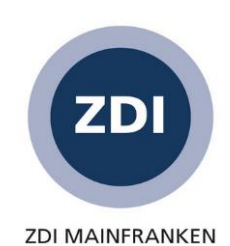

## **Agenda**

- Begrüßung und Überblick
- Vorstellung Projektvorschläge (3-Minuten Pitches)
- Bildung der Projektteams
- **Projektdesign mit Project Canvas – mit Workshopteil**
- Reflektionen zum Project Canvas

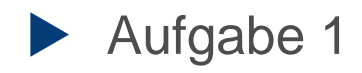

### Bitte nicht aus Zoom abmelden, da sonst keine Zuordnung zu den Breakout-Räumen möglich!

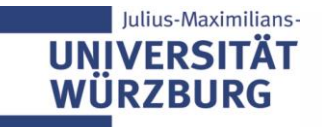

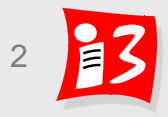

## **Big Picture der Veranstaltung**

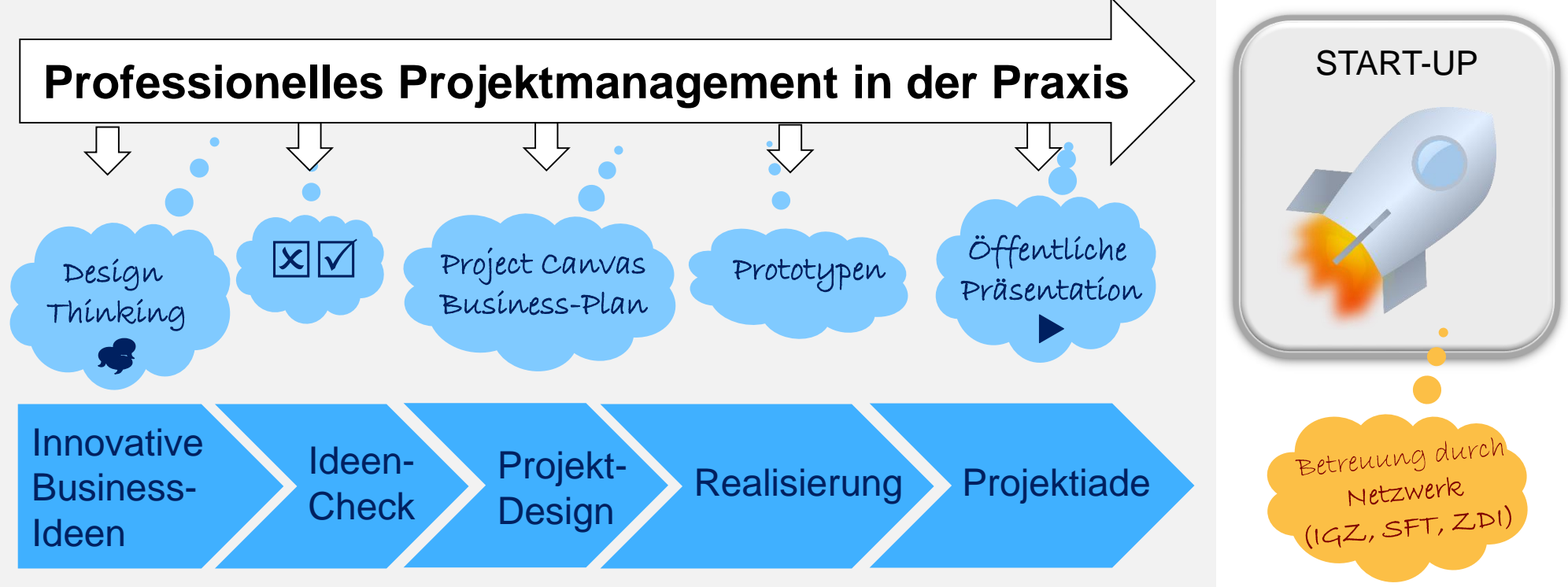

### **Digitale Gründungsprojekte**

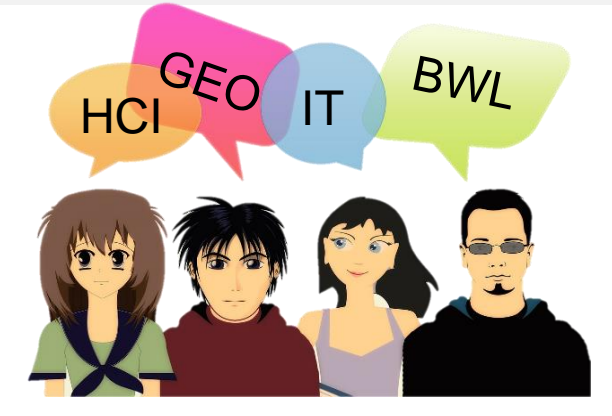

#### Interdisziplinäre Teams Denken in Geschäftsmodellen

**Hauptzielgruppe**: Studierende Informatik **Master** der Universität Würzburg Offen für Studierende anderer Fakultäten der Universität Würzburg und anderer Hochschulen sowie für Promovenden

Systeme (MCS), Medienkommunikation, Pädagogik, Physik, Psychologie, Space Master, **Bisher Teilnehmer**: Anglistik, BWL/Marketing, China Business and Economics, Funktionswerkstoffe (FH Würzburg), Geographie (PhD), Graduate School-Geisteswissenschaften, Human-Computer Interaction (HCI), Informationsdesign (FH Würzburg), Mathematik, Mensch-Computer-Wirtschaftsinformatik

## **Big Picture der Veranstaltung – mit Terminen**

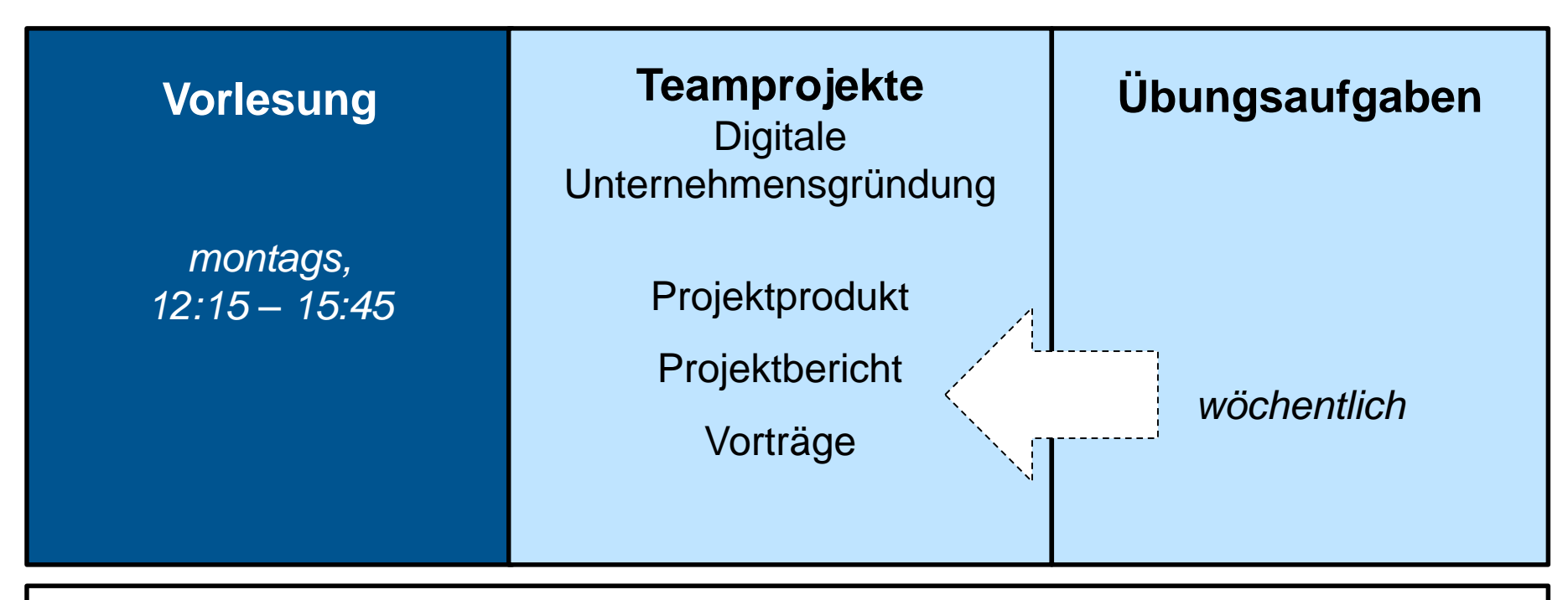

**20.07.2020 Öffentliche Abschlussveranstaltung PROJEKTIADE 2020**

#### **27.07.2020 Klausur**

27.07.2020 Optional: Klausur für HS-Zertifikat "Modernes Projektmanagement"

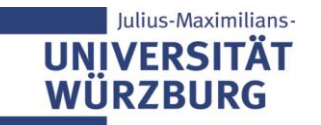

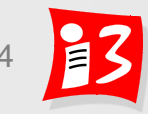

## **SS 19: Fahrplan**

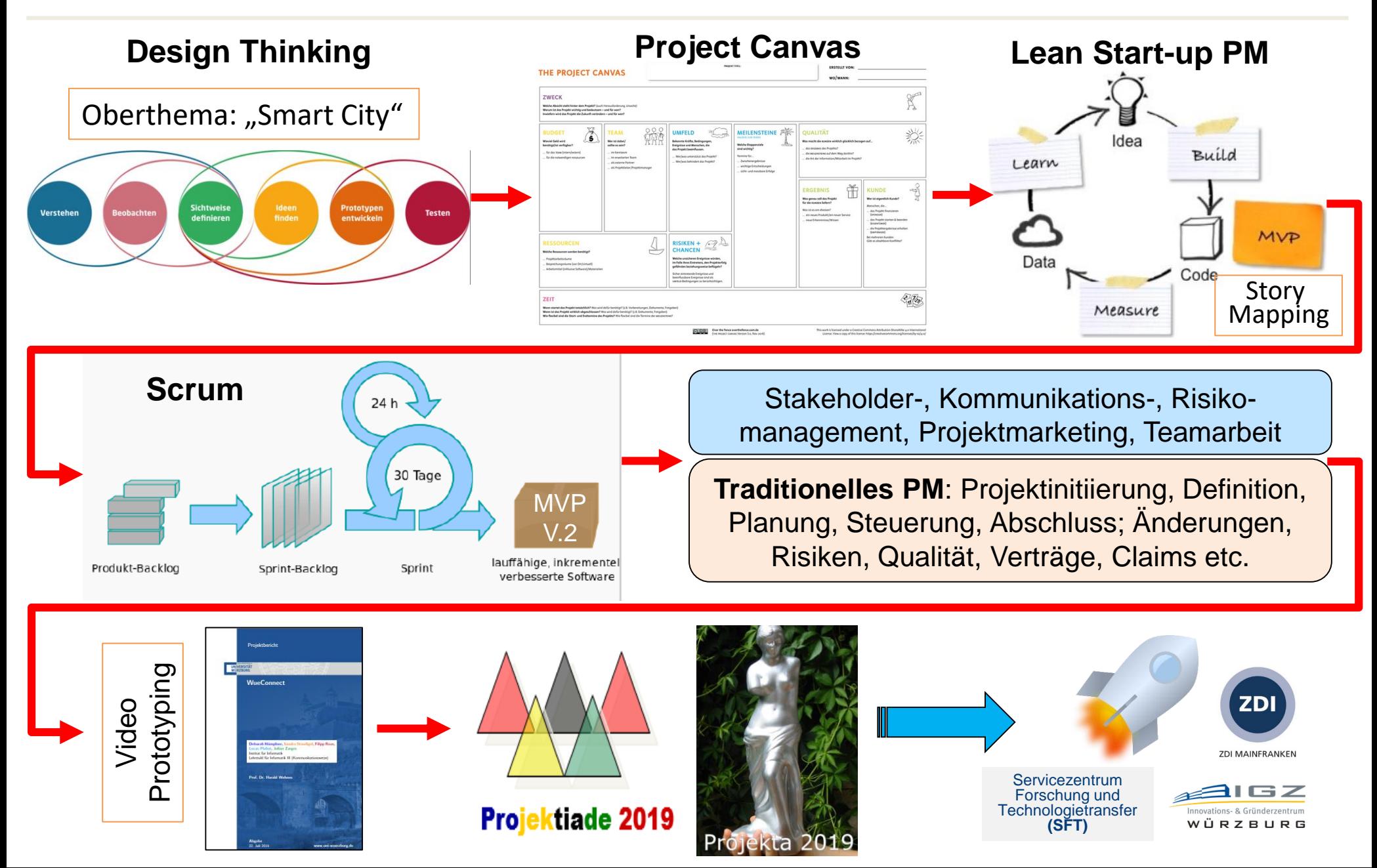

# **VORSCHLÄGE FÜR DIGITALE GRÜNDUNGSPROJEKTE**

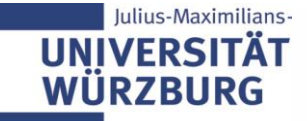

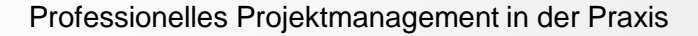

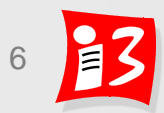

## **Quellen für Projektvorschläge**

- Wertvolle Prototypen mit hohem Gründungspotential vom vergangenen Jahr (SS19), die produktiv gesetzt und verbreitet werden sollen
- Vorschläge der Stadt und von sozialen Einrichtungen in Würzburg
- Projektvorschläge von Firmen aus dem Würzburger Raum
- **Projektvorschläge, die Personen ohne IT-Know How bzw. ohne** IT-Ressourcen über die Partner (ZDI, SFT, IGZ) eingereicht haben
- Vorschläge von Vorlesungsteilnehmern
- ▶ Vorschläge aus vorgeschaltetem "Design Thinking" Workshop (15.4.)

### **Pitches**

- Max. 3 Minuten
- 1 Folie plus evtl. 1 Grafik

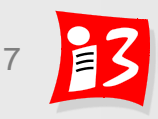

## **Übersicht**

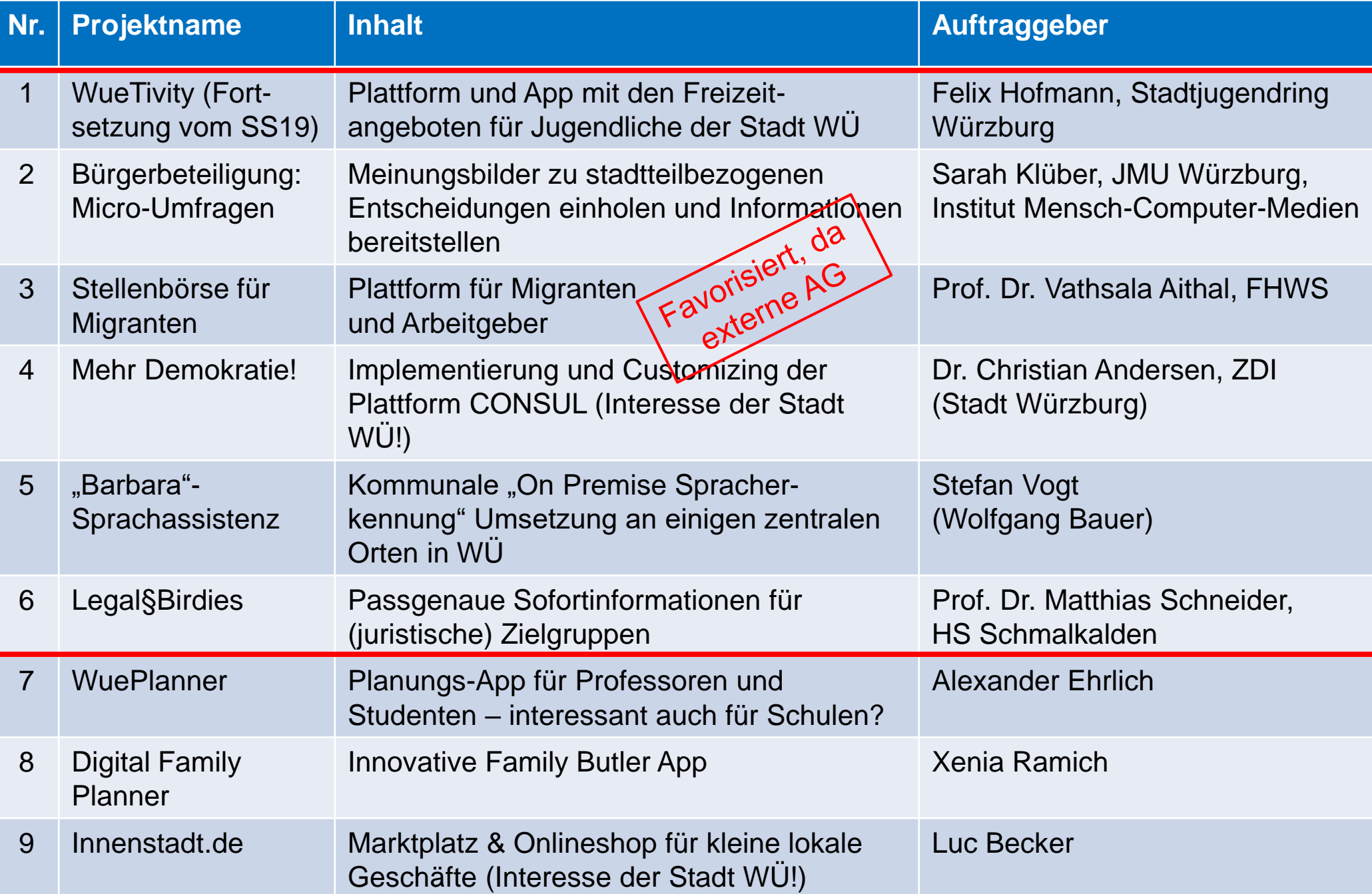

## **WueTivity (Felix Hofmann)**

- Auftraggeber: Felix Hofmann, Stadtjugendring Würzburg
- Plattform und App mit den Freizeitangeboten für Jugendliche der Stadt Würzburg: Übersichtlich, kostenfeie Angebote bzw. günstiges Preis-/ Leistung-Verhältnis
- ▶ Fortsetzung eines Social App-Projektes vom SS19
	- Ziel: Produktivsetzung der Lösung mit erweiterten Funktionalitäten
	- Technischer Ansprechpartner: Christian Juranz

 **Interesse von anderen Städten liegt vor**

**Julius-Maximilians-**

WÜRZBURG

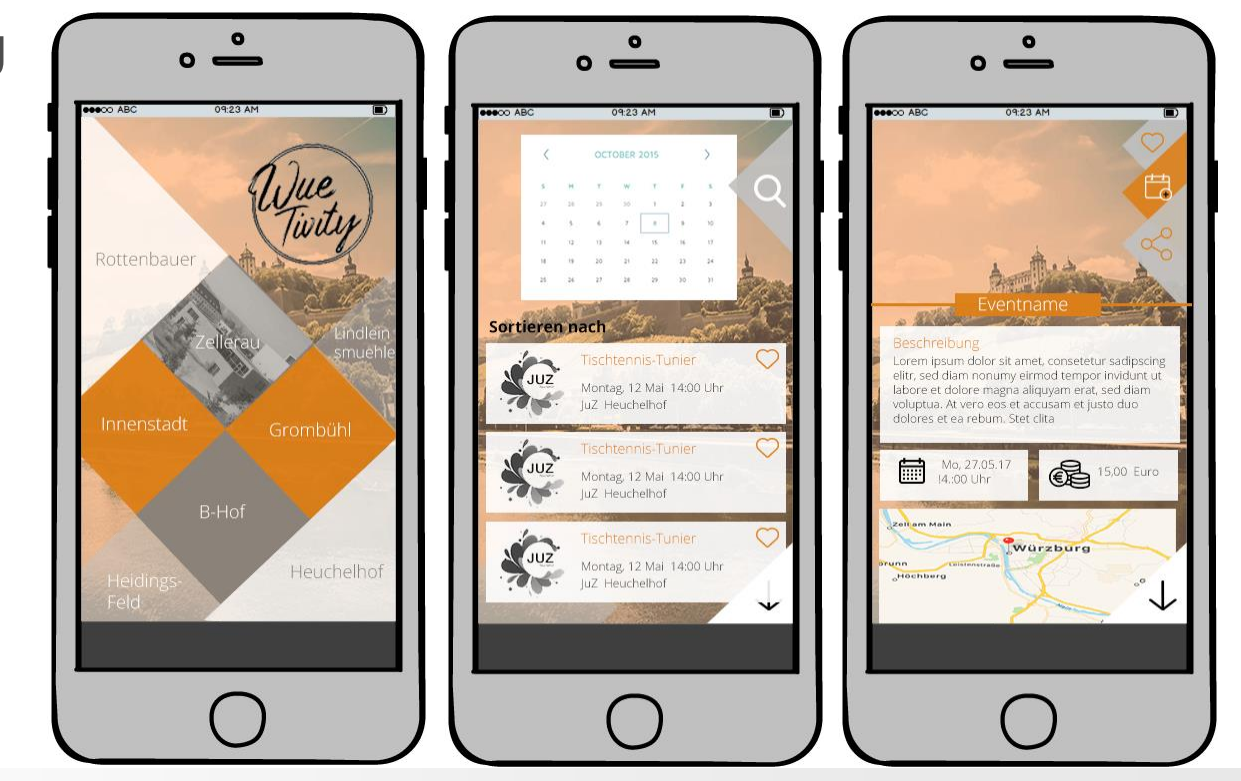

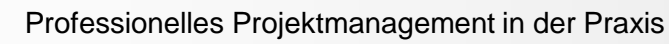

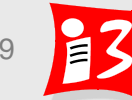

## **Bürgerbeteiligung: Micro-Umfragen (Sara Klüber)**

- Wie können wir **Bürger:innen und der Stadt** helfen **Informationen** effizient und zielgerichtet **auszutauschen**.
- **Kurzbeschreibung** der innovativen Projektidee:

Das Konzept zu *Micro-Umfragen* baut auf vorherigen Projekten in enger Zusammenarbeit mit den Bewohner:innen des Hublandes auf. Es soll eine schnelle, einfache, für möglichst viele Bürger:innen zugängliche Möglichkeit bieten, Meinungsbilder zu stadtteilbezogenen Entscheidungen einzuholen und Informationen bereitzustellen. Das Konzept möchte der digitalen Spaltung entgegenwirken und Stadt und Bürger:innen einem Austausch auf Augenhöhe näher bringen. Später sollen Mikroumfragen (z.B. als "Stehlen" oder Bodenprojektionen) temporär für Umfragen des Bereichs Stadtplanung in verschiedenen Stadtteilen installiert werden.

### **Auftraggeber** und seine Interessen:

Projektgruppe "ForDemocracy" am Lehrstuhl für Psychologische Ergonomie in Zusammenarbeit mit der Stadt Würzburg (FB Stadtplanung)

Weiterentwicklung des Konzepts mit Aussicht auf Einsatz in Würzburg (zunächst in Grombühl)

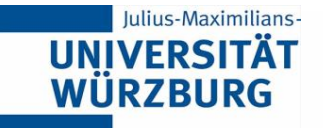

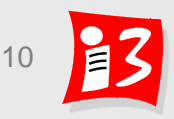

## **Bürgerbeteiligung: Micro-Umfragen (Sara Klüber)**

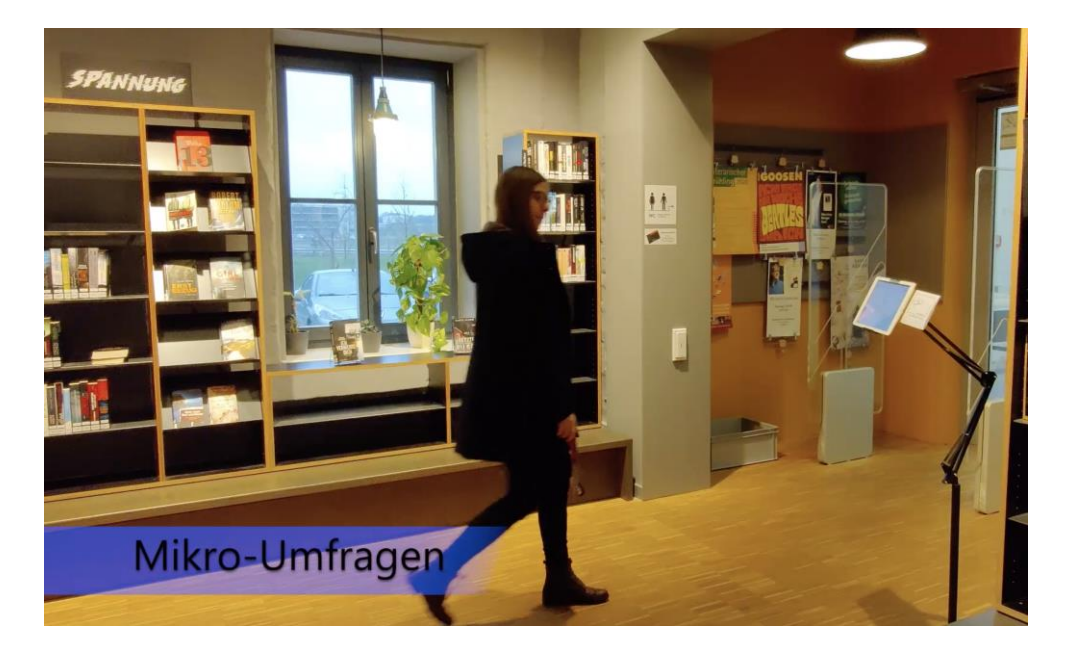

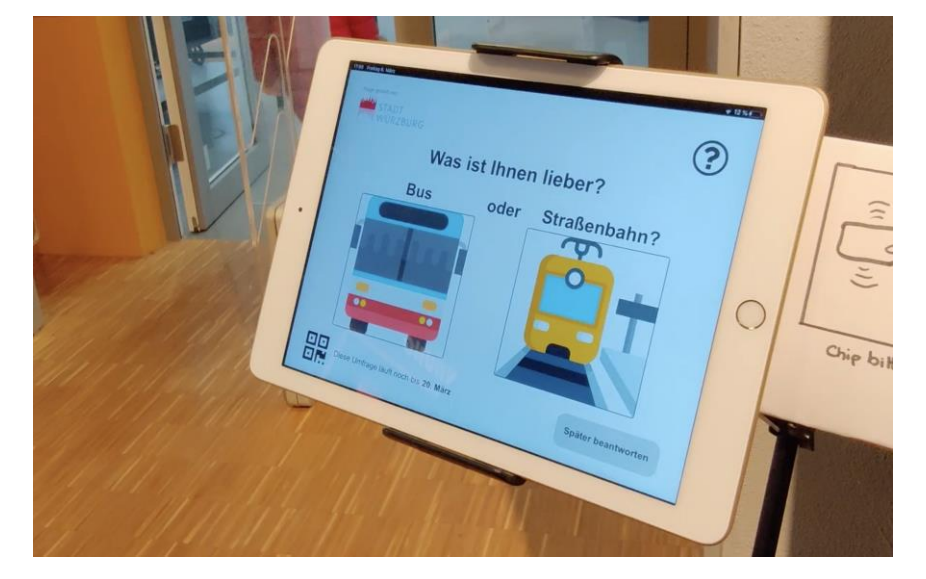

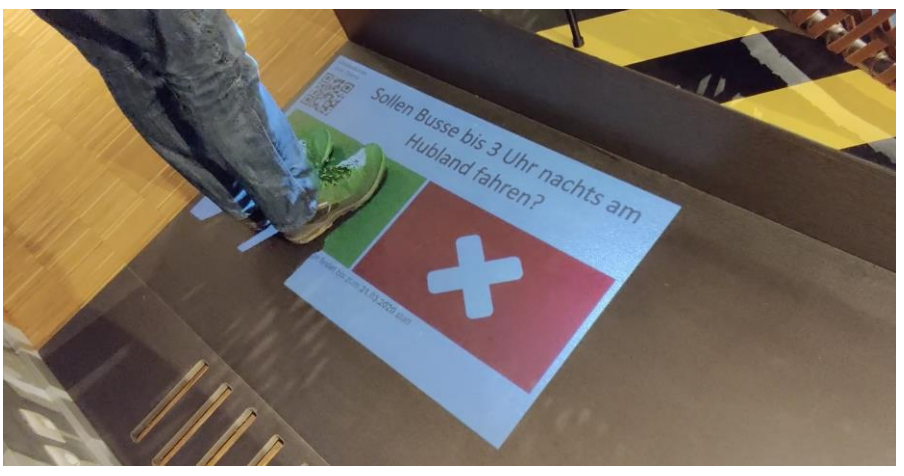

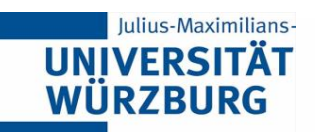

Professionelles Projektmanagement in der Praxis 11 11 11

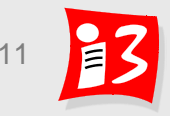

## **Stellenbörse für Migranten (Prof. Dr. V. Aithal)**

- Wie können sich **Migrantinnen und Migranten und potentielle Arbeitgeber zusammenbringen?**
- **Kurzbeschreibung** der innovativen Projektidee:
	- Es soll eine **Plattform** entwickelt werden, auf der Migrantinnen und Migranten ihr persönliches Profil (Skills) mit ihren Qualifikationen einstellen und Unternehmen nach geeigneten Arbeitskräften suchen können.
	- **Nur angemeldete Unternehmen, Städte, Gemeinden, Sozialverbände u.ä.** haben Zugriff auf die Plattform. Eingrenzung zunächst auf Unterfranken.
	- < Datenschutz! >
	- Kontaktdaten werden erst bei ernsthaftem Interesse weitergegeben – Freigabe durch die/den MigrantIn.
	- Monitoring des Prozesses. Evaluation.
- **Auftraggeber** und seine Interessen: Prof. Dr. Vathsala Aithal, FHWS, Würzburg Ziel: Migranten werden in den Arbeitsmarkt integriert

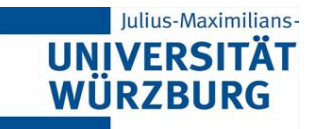

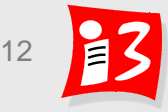

## **Bürgerbeteiligung für Würzburg (Dr. Christian Andersen)**

Wie kann Würzburg geholfen werden, den Bürgern Bürgerbeteiligung zu ermöglichen?

#### **Kurzbeschreibung** der innovativen Projektidee:

In Spanien entstand vor 8 Jahren die **Open Source Plattform CONSUL**, die seither in größeren spanischen Städten (Madrid, Barcelona) und auch in Südamerika im Einsatz ist.

Die Idee ist, diese Plattform für Würzburg zu implementieren, dass die Würzburger Bürger Ideen einbringen, Zugang zu Fakten zu geplanten Projekten erhalten, Meinungsbilder abgeben können, evtl. selbst über einen Bürgerhaushalt bestimmen können, etc…

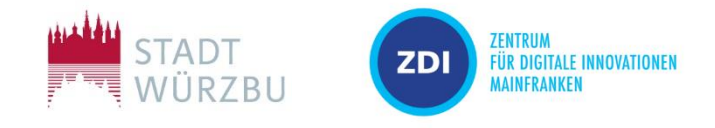

#### **Auftraggeber** und seine Interessen:

Die Stadt Würzburg beteiligt sich aktuell an einer Ausschreibung des Bundes für eine Förderung als Smart City. Dabei spielt das Thema Bürgerbeteiligung eine zentrale Rolle. Gemeinsam mit den Bürgern soll eine Strategie erstellt werden, wie die Stadt noch lebenswerter werden kann.

Unterstützung durch:

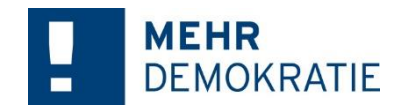

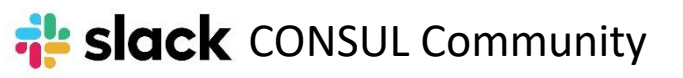

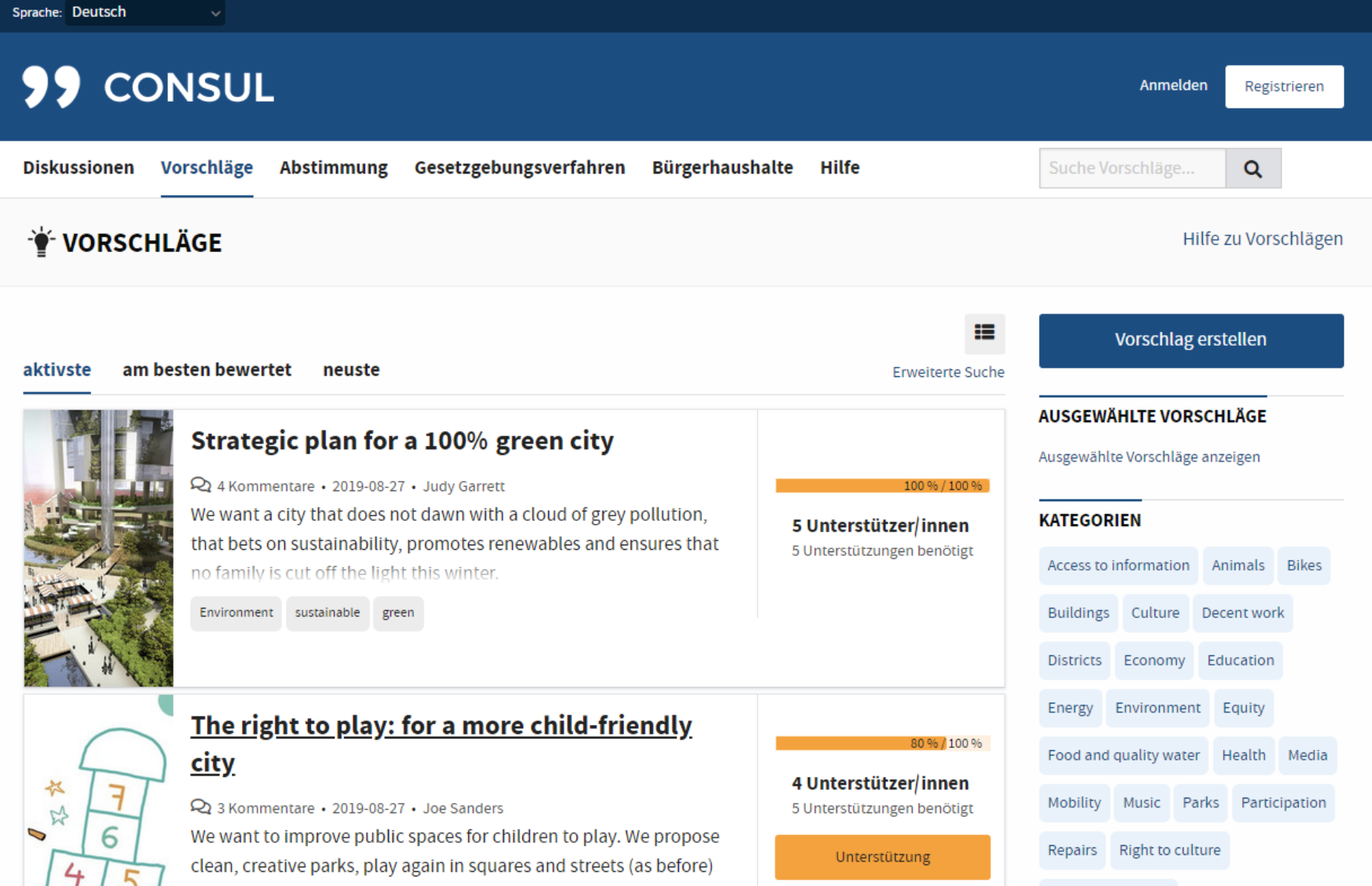

Right to education

and create a network of public toy libraries.

### **"Barbara"-Sprachassistenz**

- Auftraggeber: Wolfgang Baier, Aktiv-Senioren (Stefan Vogt, Priotic)
- Idee: kommunale "On Premise Spracherkennung", d.h. ohne Verbindung zur amerikanischen Cloud. Diese könnte dann auf "Barbara" aber auch auf ein anderes Wort hören.
- **Erster Schritt: einige zentrale Orte in Würzburg, wo eine** Spracherkennung nicht nur für ältere Menschen, sondern auch im Sinne der Barrierefreiheit unterstützen kann.
- Konkreter Teil des Studierendenprojekts: Konzeption und prototypische Umsetzung/Rollout von 1-2 Sprachterminals (z.B. mit Raspberry Pi und Mikrofon), welche eine gewisse Anzahl von Fragen beantworten können – evtl. angebunden an den Alexa Würzburg Skill von Priotic

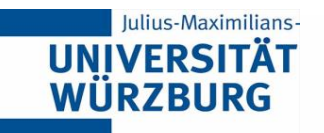

## **Regionaler Sprachassistent "Barbara"**

 Wie können wir den **Bürgern Würzburgs** helfen, bestimmte Fragestellungen mit Hilfe von **Sprachassistenten** zu lösen?

**Kurzbeschreibung der Projektidee:** Prototypische Umsetzung von stationären regionalen Sprachassistenzsystemen zur Informationsgewinnung (Tourismus, Bürgerinformationssystem)

Auftraggeber und seine Interessen:

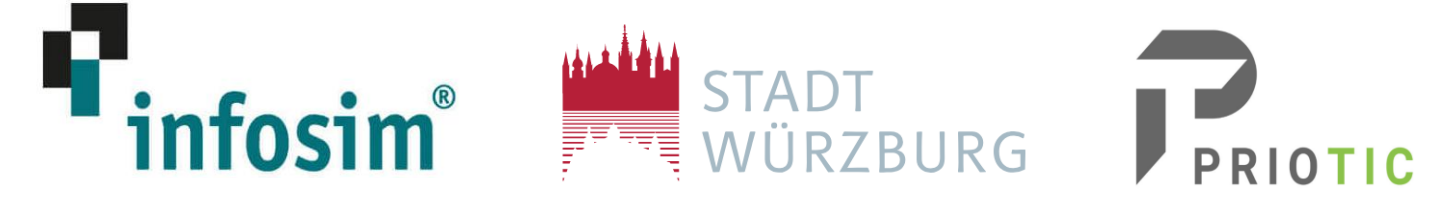

Im Zuge der Smart City Initiative Digitalisierungsprojekte identifizieren und umsetzen

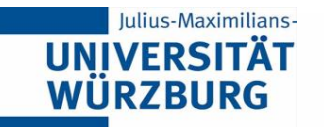

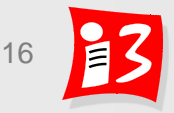

## **Legal § Birdies**

- **Bereich:** juristische Dienstleistungen (Legal Tech): Aufgrund der traditionellanalogen Ausrichtung der juristischen Welt sind erst in jüngster Zeit die Digitalisierungsbestrebungen in diesem Bereich forciert worden.
- ▶ Zielgruppe: Legal § Birdies wendet sich an alle Juristinnen und Juristen, die für die Ausbildung oder die Berufspraxis aktuelle und auf sie zugeschnittene Kurzinformationen erhalten möchten.
- **Kurzbeschreibung:** Juristinnen und Juristen haben einen enormen Bedarf an konzentrierter, aktueller Information. Gerade auf dem Gebiet der Examensvorbereitung, die seit Jahrzehnten durch private juristische Repetitorien begleitet wird, ist der Digitalisierungsgrad noch sehr überschaubar. Legal § Birdies soll in der juristischen Ausbildung ein ergänzender, wichtiger Baustein sein, der einen kontinuierlichen Wissenszuwachs durch die Bereitstellung von Definitionen, Kurzschemata, Problemstellungen, Gerichtsentscheidungen, Lerntipps etc. über eine App (und ggf. eine Desktopversion) ermöglicht. Der Umfang der einzelnen Nachrichten soll strikt begrenzt werden.

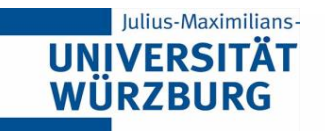

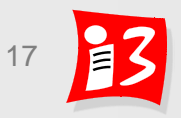

## **Legal § Birdies**

 **Auftraggeber:** Prof. Dr. Matthias Schneider, Legal § Brain Digital Solutions **Expansionspotenziale:** Die Anwendung wäre über den Adressatenkreis "Juristische Examensvorbereitung" hinaus erweiterbar auf weitere Zielgruppen, wie Jurastudierende ab dem ersten Semester, Rechtsreferendare vor dem 2. Staatsexamen, Rechtsanwälte, Richter und Staatsanwälte oder auch Wirtschaftsjuristen, mit speziell auf die relevanten Rechtsgebiete zugeschnittenen "Birdies".

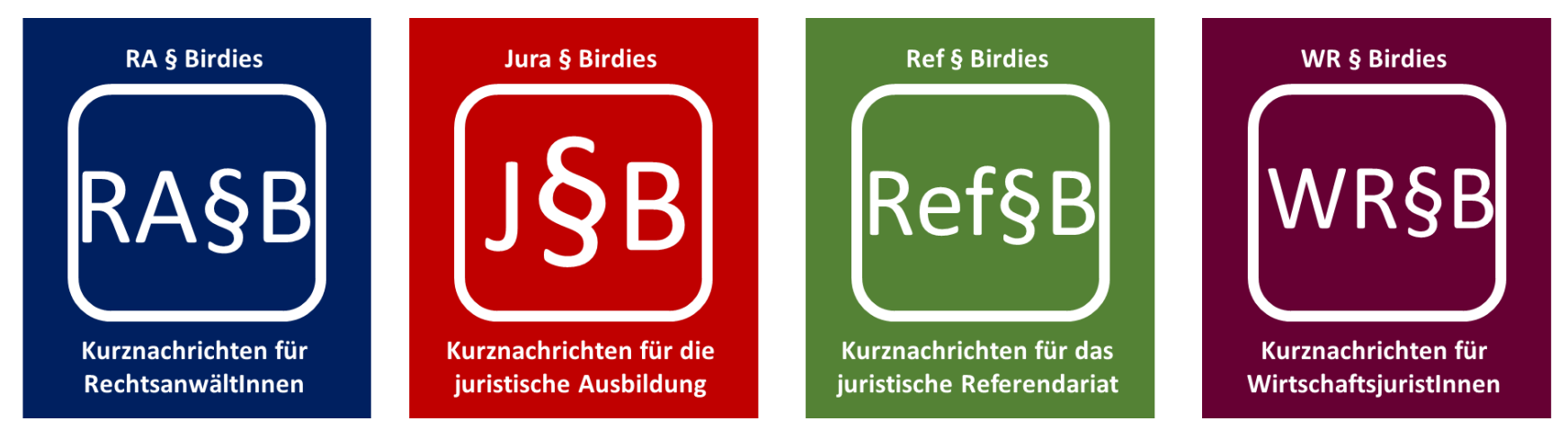

In einem weiteren Schritt wäre zu prüfen, die Anwendung auf andere Fachgebiete zu übertragen.

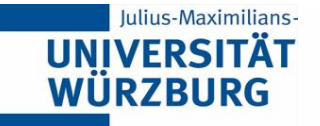

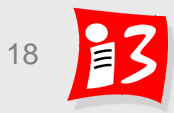

## **WuePlanner (Alexander Ehrlich)**

- Wie kann den Dozierenden und Studierenden geholfen werden, die Kurse und Prüfungen zu planen, auch bzgl. Abstandsregeln?
- **Kurzbeschreibung** der innovativen Projektidee:
	- Raumkapazität nach Abstandsregeln anpassen
	- Gewünschte Kurswahl durch Studierende mitberücksichtigen
	- Ressourcen, Angebote und Wünsche mit wenigen Konflikten zusammenbringen
- **Auftraggeber** und ihre Interessen:
	- Studierende: möglichst wenig Konflikte im Stundenplan
	- Dozierende: arbeitsminimale Planung
	- Uni: einfaches Planen der Räume, Prüfungen und Kurse abhalten können

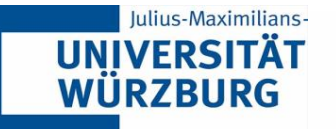

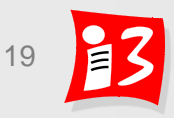

## Julius-Maximilians-**UNIVERSITÄT<br>WÜRZBURG**

Institute of Computer Science Chair of Communication Networks Prof. Dr.-Ing. P. Tran-Gia

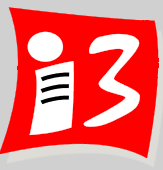

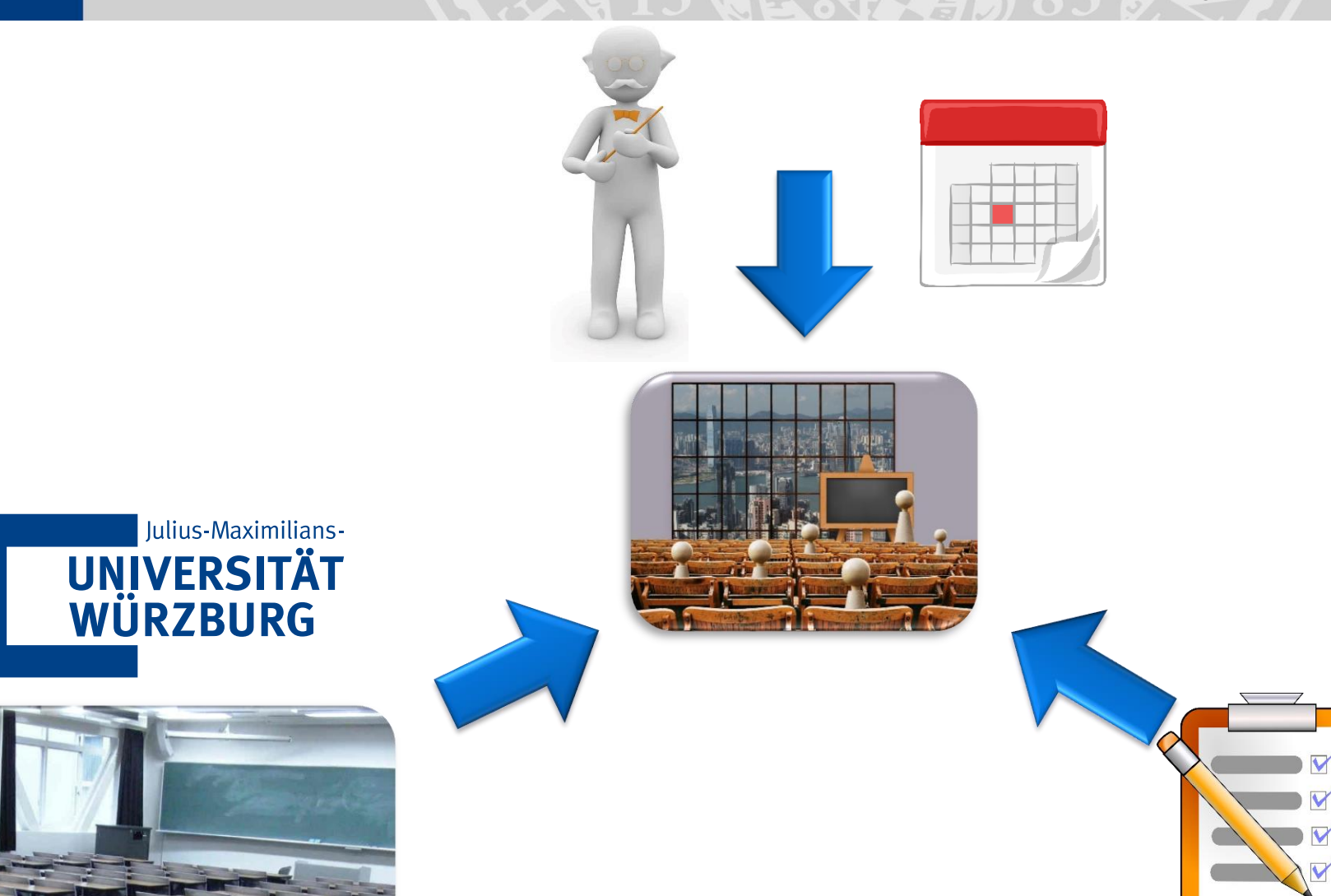

## **Digital Family Planner (Xenia Ramich)**

▶ Wie kann der Wohngemeinschaft geholfen werden, ihre Wohnsituation zu optimieren?

▶ Kurzbeschreibung der innovativen Projektidee:

Innovative Family Butler App.

App ermöglicht und verbessert das kombinieren von verschiedenen Wohn- und Lebensstilen einzelner oder mehrerer Personen

App bewerkstelligt reibungsloses Zusammenleben in einer bereits bestehenden oder neuen Wohngemeinschaft. In Gebrauch der App werden Lebensstile durch eine gemeinsame Planung gestaltet und auf begueme Art und Weise generiert.

Alltagssituationen wie Einkaufen oder andere Besorgungen werden strukturiert gesammelt. Zeitpläne können gemeinsam geführt werden.

Auftraggeber und seine Interessen:

Personen, die in einem Haushalt leben, der zum einen andere Strukturen bedarf als es die eigenen bedingen. Haushalte die sich fassonieren und die best mögliche Struktur bestreben.

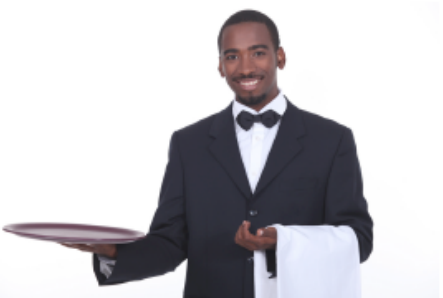

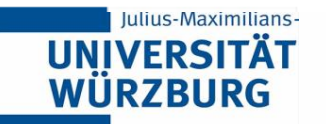

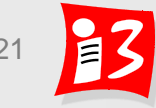

## **Innenstadt.de (Luc Becker)**

**Problem:** Wie können wir es Menschen ermöglichen den Einzelhandel online zu erleben und dort zu Shoppen – Deutschlandweit.

- ▶ Kurzbeschreibung: Marktplatz & Onlineshop
	- **Marketplace:** Nach Städten und Regionen geordnet haben die Geschäfte Ihren Stand und können Ihre Produkte auf dem Markt zeigen und vertreiben
	- **Community:** Geschäfte können bewertet werden, [Musiker/Bands können Ihre Auftritte in (ebenfalls gelisteten Gaststätten) veröffentlichen]
	- **Online Shopping: Parallel zum (gerade nicht) alltäglichen Bummeln in** der Stadt können die (neuen) Produkte eingesehen, (vor-)bestellt und abgeholt/gesendet werden

**Auftraggeber** und seine Interessen: Der Einzelhandel (?)

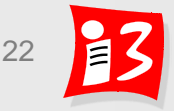

# **BILDUNG DER PROJEKTTEAMS**

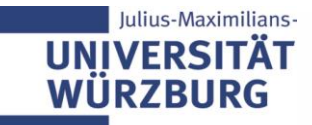

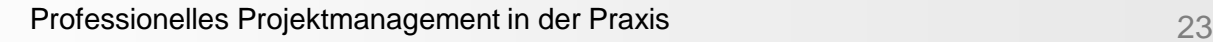

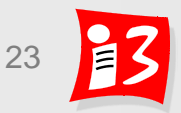

## **Teambildungsprozess**

- ▶ Herr Leidinger hat 9 Projekträume in Mural eingerichtet
- ▶ Zu den 6 favorisierten Vorschlägen (da externe Auftraggeber), versendet er vorab die Mural Links über eine WueCampus-Info sowie alle Vorschläge
- Sobald zu diesen 6 Vorschlägen Teams gebildet sind, werden die 3 restlichen Mural Links von ihm verschickt
- ▶ Jeder Vorlesungsteilnehmer wählt eine Projekt/-Nummer aus und klickt den entsprechenden Mural-Link an. Er erstellt ein virtuelles Post-it mit seinem Namen und Studiengang und ordnet dieses dem Projekt zu

### **Restriktionen** (Ziel: hohe Interdisziplinarität)

- Teamgröße: 5 6 Teammitglieder
- Pro Team:
	- Informatiker/HCI: mindestens 2, maximal 3 (grüne Post-it)
	- Nicht-Informatiker: mindestens 2, maximal 3 (blaue Post-it)
		- Diversitätsmanagement: maximal 2 (orange Post-it)
	- Alle anderen Nicht-Info-Studiengänge: nur 1 Teilnehmer pro Team

hinzutun und müssen auf ein anderes noch freies Projekt ausweichen Ist ein Team bereits komplett, so können sich keine weiteren Teilnehmer

## **Ergebnisse der Teambildung**

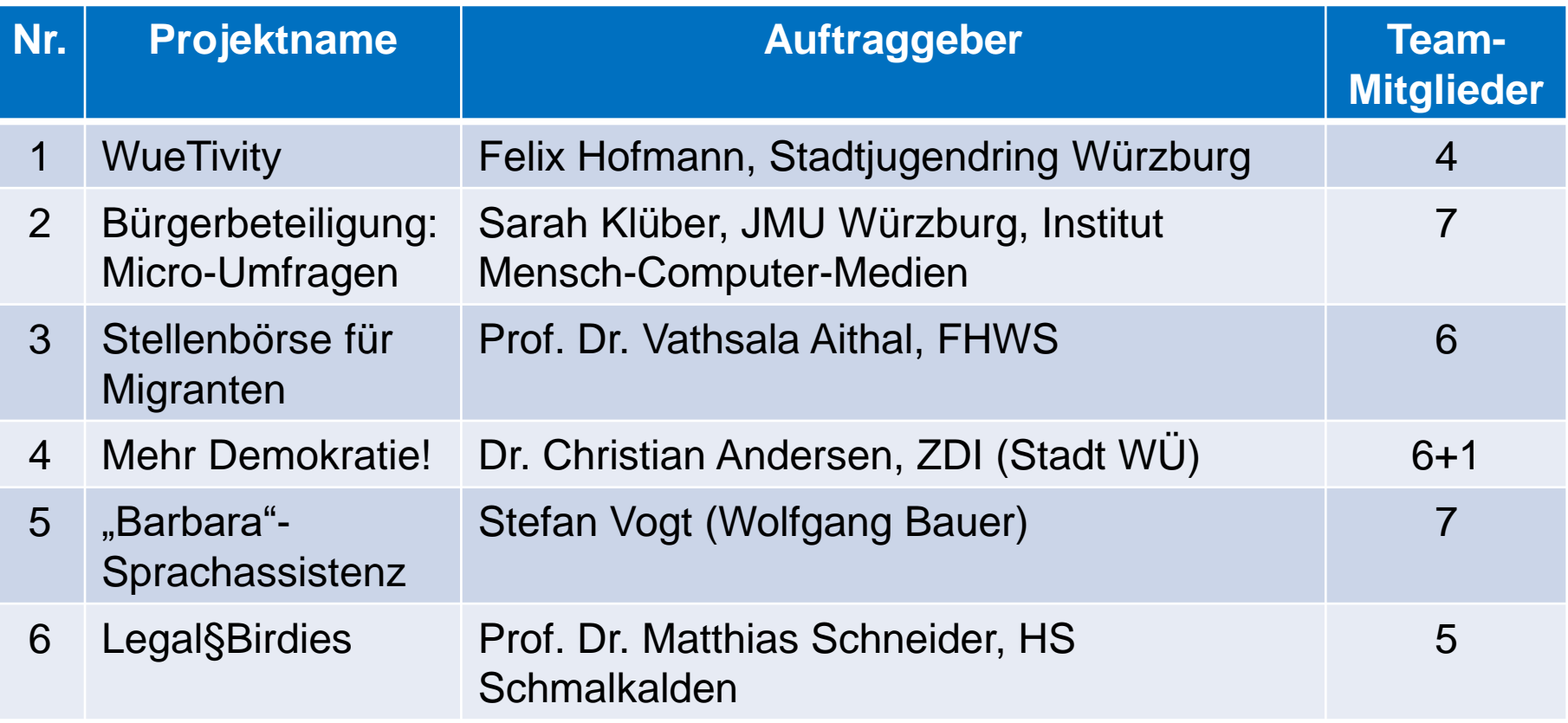

DANKE  $\odot$ An alle Projektideen-Geber

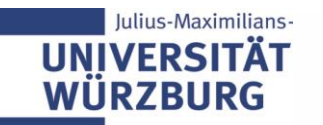

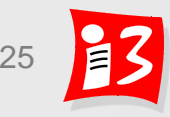

## **Pause (30 Minuten)**

## **Bitte NICHT aus Zoom abmelden, da sonst keine Zuordnung zu den Teamräumen möglich (Bitte stumm schalten + Kamera aus)**

- Einrichtung der 6 Breakout-Räume mit den Teammitgliedern + Auftraggebern (Prof. Wehnes)
- $\checkmark$  Mural Links "Project Canvas" auf WueCampus stellen (Herr Leidinger)
- $\checkmark$  Mural Links an Auftraggeber verschicken

Weiter geht es um 13:45 Uhr

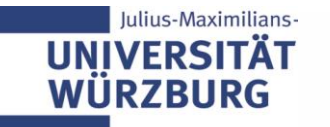

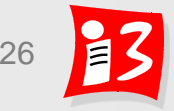

# **PROJEKT DESIGN MIT DEM PROJECT CANVAS**

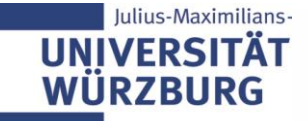

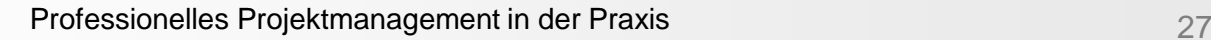

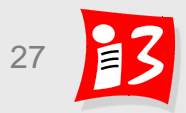

## **Was ist der Project Canvas?**

### **Einfaches, visuelles Werkzeug zum Projektdesign**

- PC unterstützt (interdisziplinäre) Teams, ein gemeinsames übersichtliches Bild (Verständnis) ihres Projekts zu erlangen
- **EXECTE:** Kostenfreie Mustervorlage:<http://overthefence.com.de/> (Prof. Dr. Frank Habermann, Berlin)

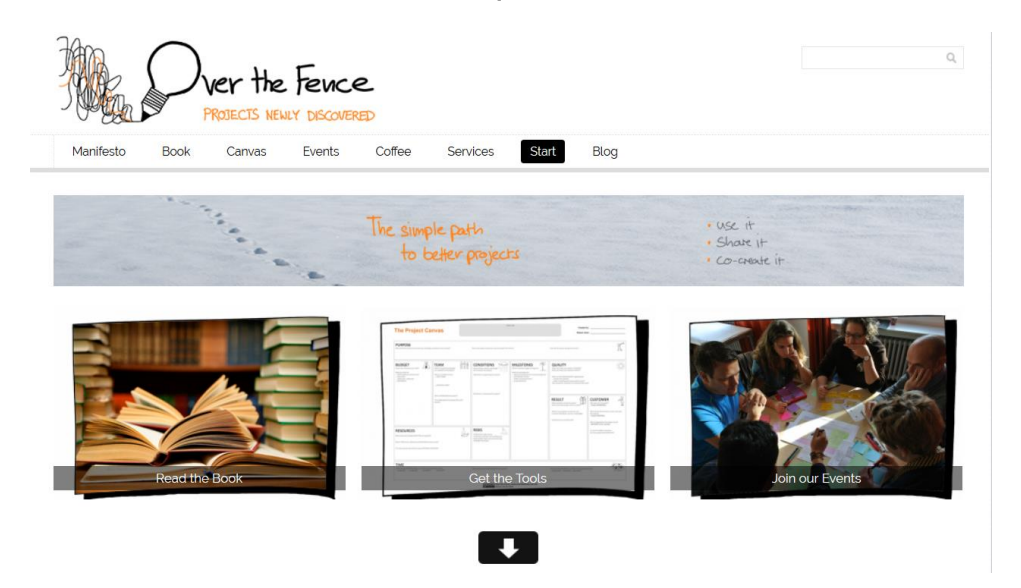

▪ Video: <https://www.youtube.com/watch?v=uQ3HizQyXYs>

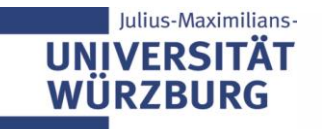

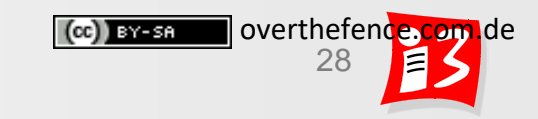

## **Was ist ein Projekt?**

### "Reise in unbekannte Gefilde"

(Häufigste Antwort auf die Frage: "Was ist ein Projekt?")\*

\* Befragt wurden mehr als 2.000 Menschen aus über 30 Ländern und 50 Professionen

\* Präzise Frage: "Wie würden Sie einem Zwölfjährigen erklären, was ein 'Projekt' ist?"

\* Gesucht wurde eine Metapher, die über Disziplinen & Kulturen hinweg akzeptiert ist

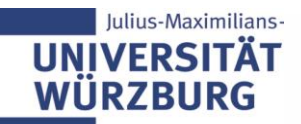

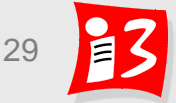

overthefence.com.de

 $(c)$  BY-SA

## **Ein Projekt ist eine Reise ins Unbekannte**

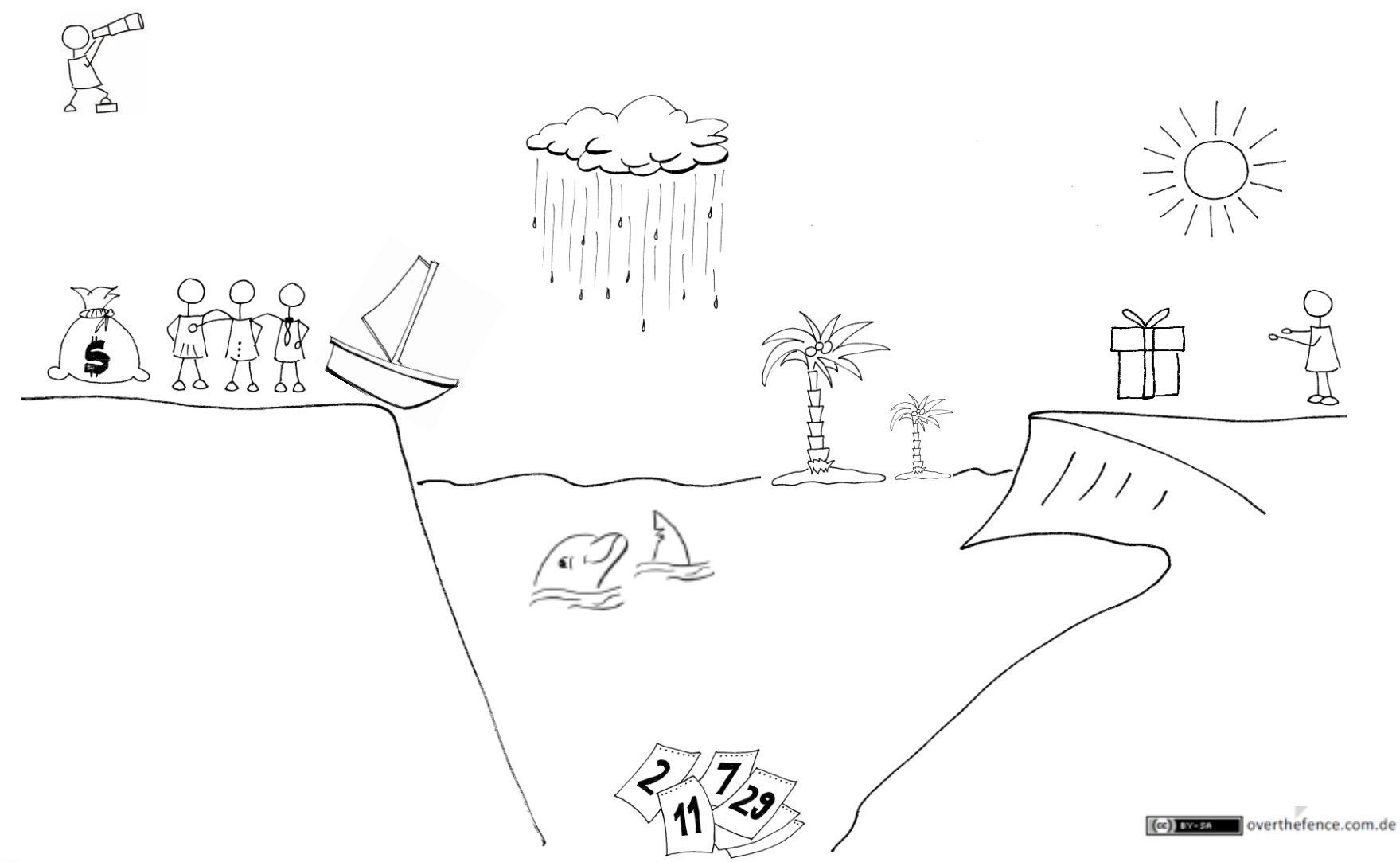

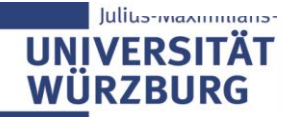

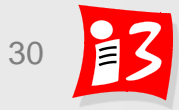

## **Die Projekt-Reise**

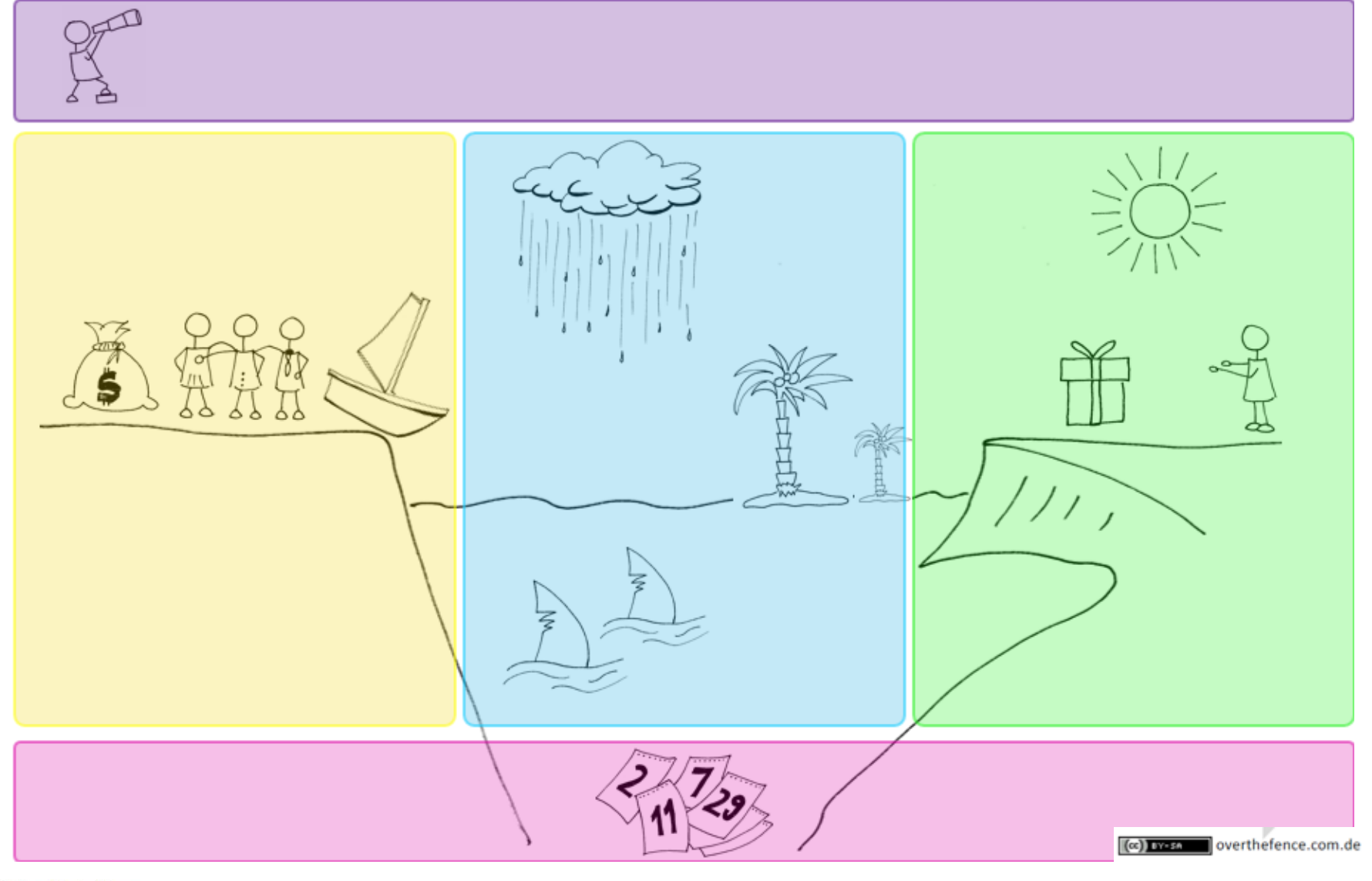

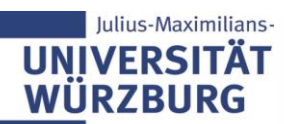

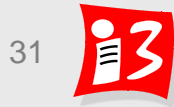

## **Aufbau des Project Canvas**

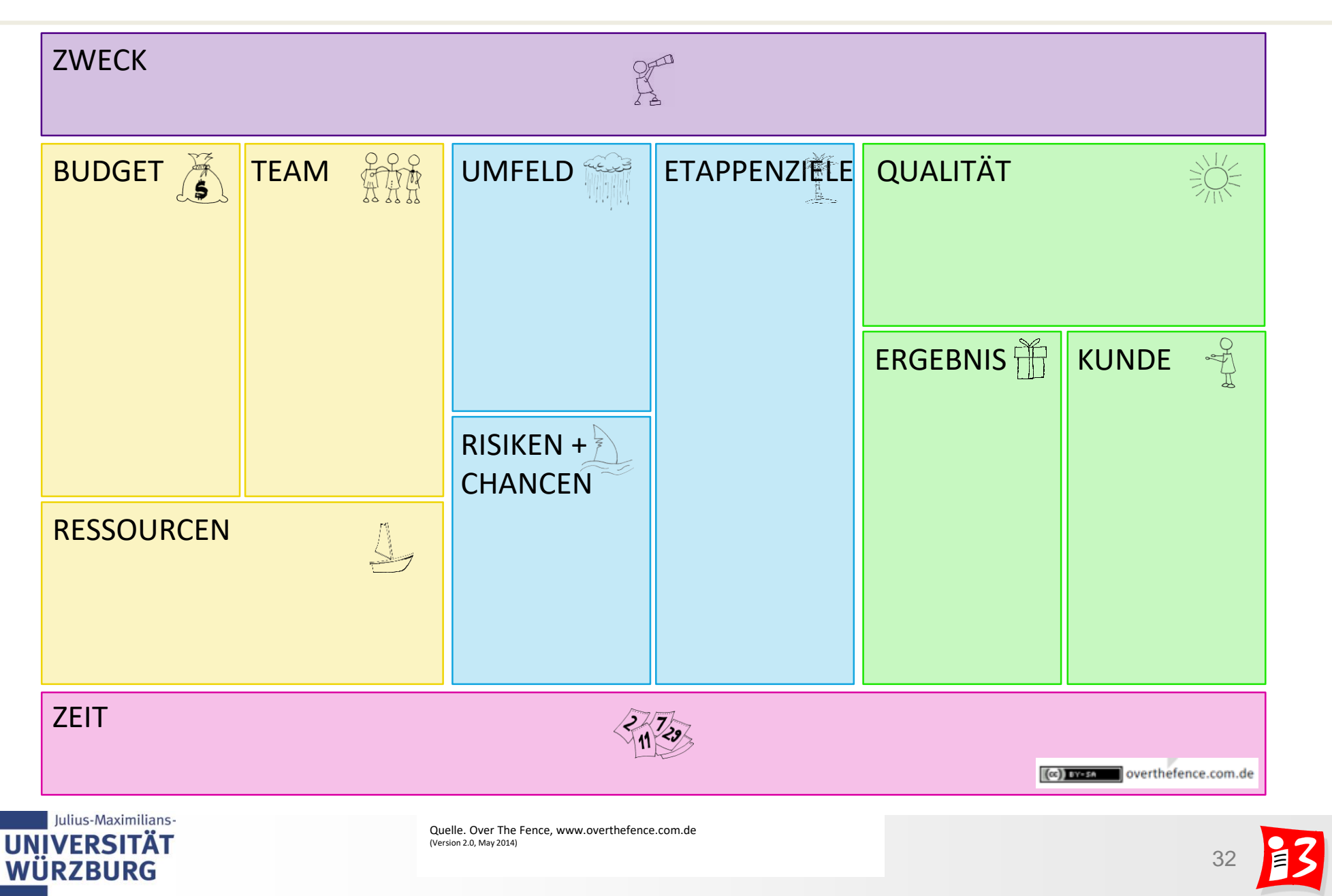

#### **PROJECT CANVAS**

TITEL DES PROJEKTS:

**ERSTELLT VON:** 

WO/WANN:

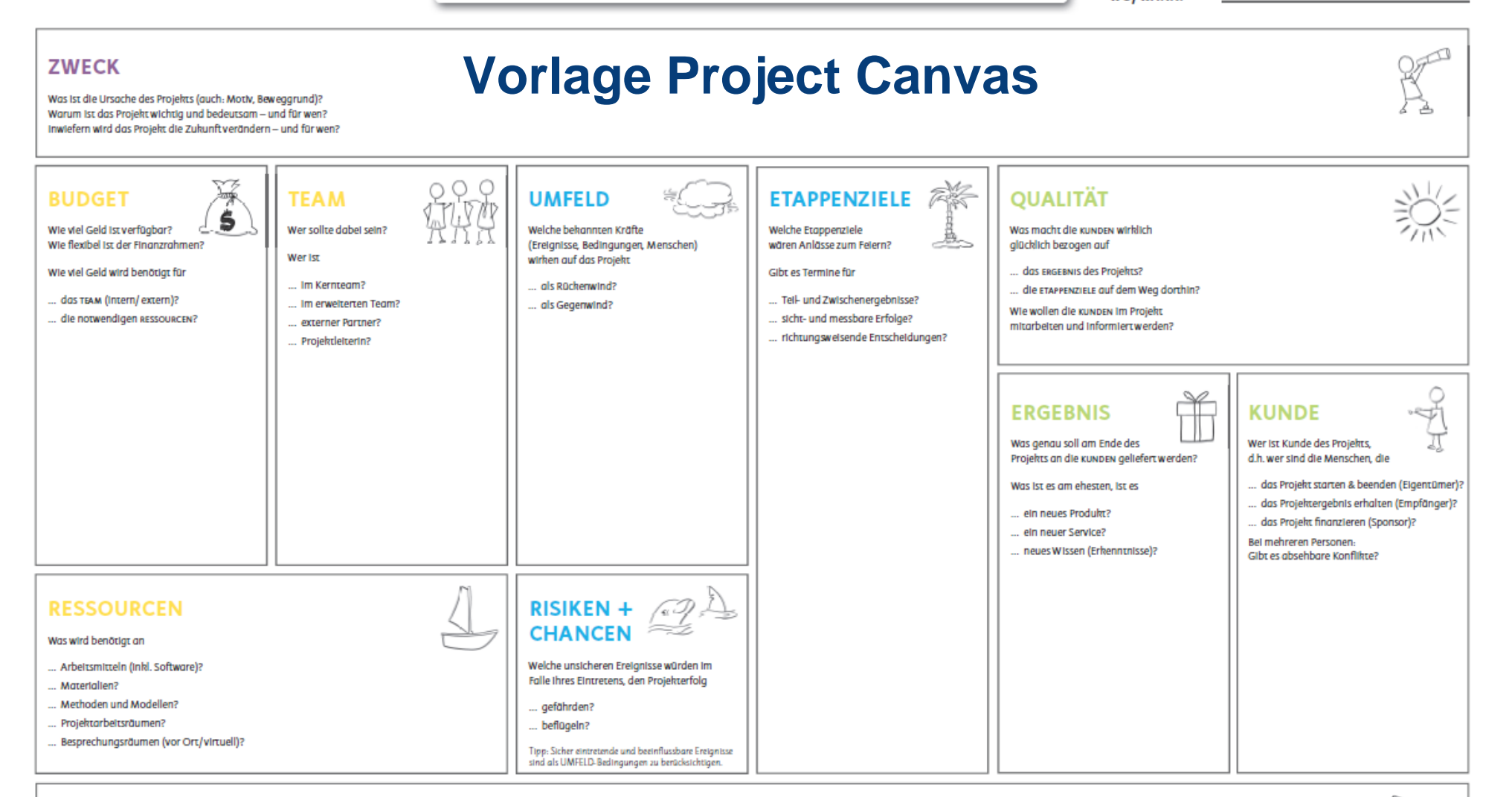

#### ZEIT

Wann startet das Projekt tatsächlich? Was wird dafür benötigt (z.B. Vorbereitungen, Dokumente)? Wann Ist das Projekt wirklich abgeschlossen? Was wird dafür benötigt (z.B. Dokumente, Freigaben)? Wie flexibel ist der Starttermin des Projekts? Wie flexibel ist der Endtermin des Projekts?

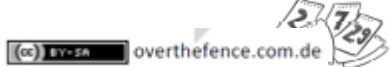

## **Rubriken und Fragen**

#### **SO KANN ES GEHEN** Wie ein gemeinsames Bild des Projekts entsteht.

1 Projektgeber erzählt die Story seines/ihres Projekts in fünf Minuten anhand der Story Card.

5 Zuhörer sind auf der Mission, alle Aspekte der Project Journey zu entdecken. Jede Person wählt eine Farbe und konzentriert sich auf die Fragen der dazugehörigen Karten.

Ziel: Die Zuhörer erforschen so viele offene Fragen wie möglich in 20 Minuten. Danach erstellen die Zuhörer ihr gemeinsames Bild des Projekts auf dem Project Canvas.

ര 00  $\mid$ 

overthefence.com.de - PROJECT JOURNEY CARDS (Apr 2018)

## **STORY CARD**

Für wen ist das Projekt von Bedeutung und warum? Was soll erreicht werden? Was ist aus Ihrer Sicht besonders wichtig? Wann soll das Ergebnis vorliegen? Wie würden Sie vorgehen? Was ist vermutlich die größte Herausforderung? Was wäre ein echter Erfolg und Grund zu feiern?

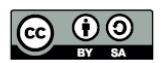

overthefence.com.de - PROJECT JOURNEY CARDS (Apr 2018)

### **+ Fragen-Karten für die Projektteam-Mitglieder (folgende Folien)**

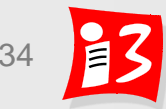

## **Zweck / Nutzen / Ziel**

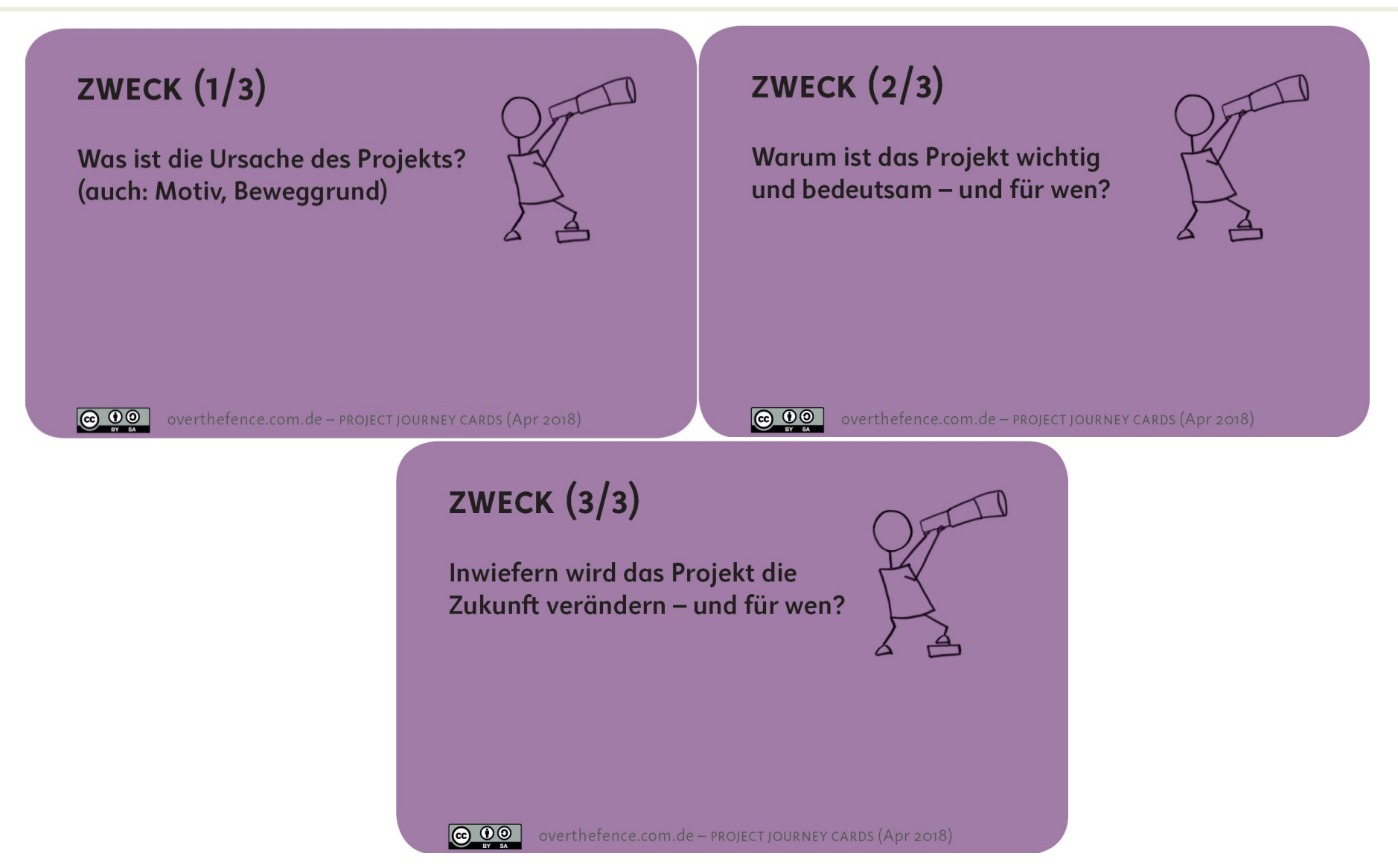

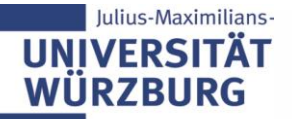

## **Input-Faktoren**

#### **BUDGET**

Wie viel Geld ist verfügbar? Wie flexibel ist der Finanzrahmen?

Wie viel Geld wird benötigt für

- ... das TEAM (intern/extern)?
- ... die notwendigen RESSOURCEN?

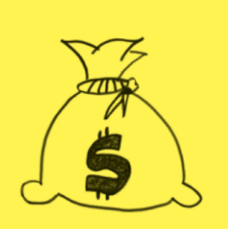

#### **TEAM**

Wer sollte dabei sein? **Wer ist** 

... im Kernteam?

... im erweiterten Team?

overthefence.com.de - PROJECT JOURNEY CARDS (Apr 2018)

- ... externer Partner?
- ... Projektleiter?

 $\bigcirc$   $\bullet$   $\circ$ 

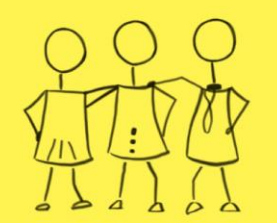

**@ 00** overthefence.com.de - PROJECT JOURNEY CARDS (Apr 2018)

#### **RESSOURCEN**

Was wird benötigt an

- ... Arbeitsmitteln (inkl. Software)?
- ... Materialien?
- ... Methoden und Modellen?
- ... Projektarbeitsräumen?
- ... Besprechungsräumen (vor Ort/virtuell)?

**@** 00 overthefence.com.de - PROJECT JOURNEY CARDS (Apr 2018)

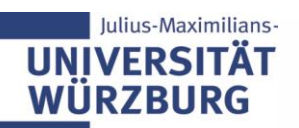

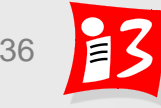

## **Projektdurchführung**

#### **UMFELD**

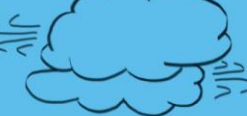

Welche bekannten Kräfte (Ereignisse, Bedingungen, Menschen) wirken auf das Projekt

- ... als Rückenwind?
- ... als Gegenwind?

#### **RISIKEN + CHANCEN**

Welche unsicheren Ereignisse würden im Falle ihres Eintretens, den Projekterfolg

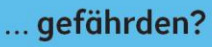

... beflügeln?

Tipp: Sicher eintretende und beeinflussbare Ereignisse sind als UMFELD-Bedingungen zu berücksichtigen.

**@ 00** overthefence.com.de - PROJECT JOURNEY CARDS (Apr 2018)

© 00 overthefence.com.de - PROJECT JOURNEY CARDS (Apr 2018)

#### **ETAPPENZIELE**

**Welche Etappenziele** wären Anlässe zum Feiern?

Gibt es Termine für

- ... Teil- und Zwischenergebnisse?
- ... sicht- und messbare Erfolge?
- ... richtungsweisende Entscheidungen?

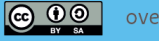

overthefence.com.de - PROJECT JOURNEY CARDS (Apr 2018)

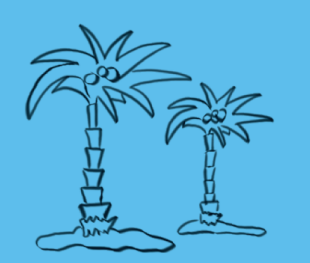

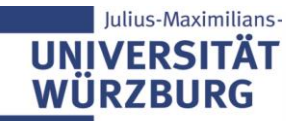

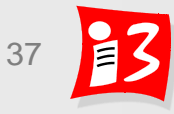

## **Output-Faktoren**

#### **KUNDE**

Wer ist eigentlich Kunde des Projekts, d.h. wer sind die Menschen, die

- ... das Projekt starten & beenden (Eigentümer)?
- ... das Projektergebnis erhalten (Empfänger)?
- ... das Projekt finanzieren (Sponsor)?

Bei mehreren Personen: Gibt es absehbare Konflikte?

**@ 00** overthefence.com.de - PROJECT JOURNEY CARDS (Apr 2018)

#### **ERGEBNIS**

Was genau soll am Ende des Projekts an die KUNDEN geliefert werden?

Was ist es am ehesten, ist es

- ... ein neues Produkt?
- ... ein neuer Service?
- ... neues Wissen (Erkenntnisse)?

**@ 00** overthefence.com.de - PROJECT JOURNEY CARDS (Apr 2018)

### **QUALITÄT**

Was macht die KUNDEN wirklich glücklich bezogen auf

... das ERGEBNIS des Projekts?

... die ETAPPENZIELE auf dem Weg dorthin?

Wie wollen die KUNDEN im Projekt mitarbeiten und informiert werden?

**@ 00** overthefence.com.de - PROJECT JOURNEY CARDS (Apr 2018)

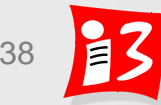

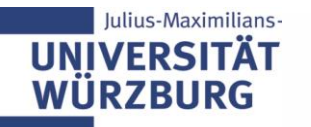

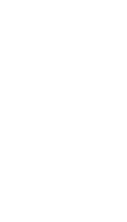

## **Zeit**

### ZEIT  $(1/3)$

Wann startet das Projekt tatsächlich?

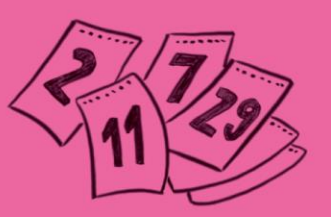

Was wird dafür benötigt (z.B. Vorbereitungen, Dokumente)?

### ZEIT  $(2/3)$

Wann ist das Projekt wirklich abgeschlossen?

Was wird dafür benötigt (z.B. Dokumente, Freigaben)?

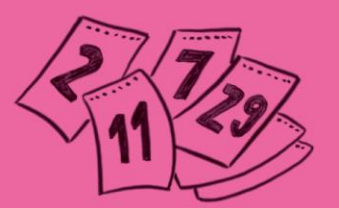

**@ 00** overthefence.com.de - PROJECT JOURNEY CARDS (Apr 2018)

 $\bigcirc$   $\bigcirc$ 

overthefence.com.de - PROJECT JOURNEY CARDS (Apr 2018)

### ZEIT  $(3/3)$

**@ 00** 

Wie flexibel ist der **Starttermin des Projekts?** 

Wie flexibel ist der **Endtermin des Projekts?** 

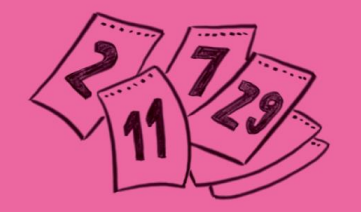

Julius-Maximilians-**UNIVERSITÄT WÜRZBURG** 

overthefence.com.de - PROJECT JOURNEY CARDS (Apr 2018)

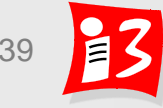

## **Anwendung des Project Canvas**

- **Materialien** 
	- **Poster "Project Canvas"** (A2 oder größer)
	- **Example 2018** Fragekarten zum Project Canvas
	- Post-its und Stifte
- Rollen und Prozess
	- **Projektgeber: erzählt die "Story" seines Projektes (5 Minuten)**
	- Projektteammitglieder:
		- –sind zunächst Zuhörer
		- –übernehmen einen oder mehrere Rubriken des Canvas
		- –stellen offene Fragen gemäß der Fragekarten zu ihren Rubriken
		- –schreiben das Wesentliche auf Post-its
	- Die Post-its werden in die Rubriken des Canvas geklebt
- Dauer: Ca. 30 Minuten

ius-Maximilians

Ergebnis: Auf dem Project Canvas entsteht ein gemeinsames Bild des Projektes

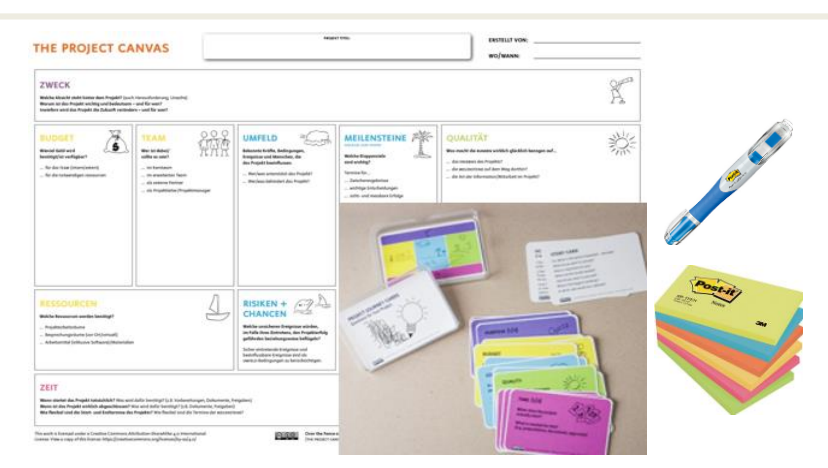

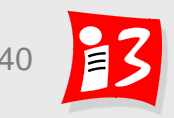

## **Beispiele**

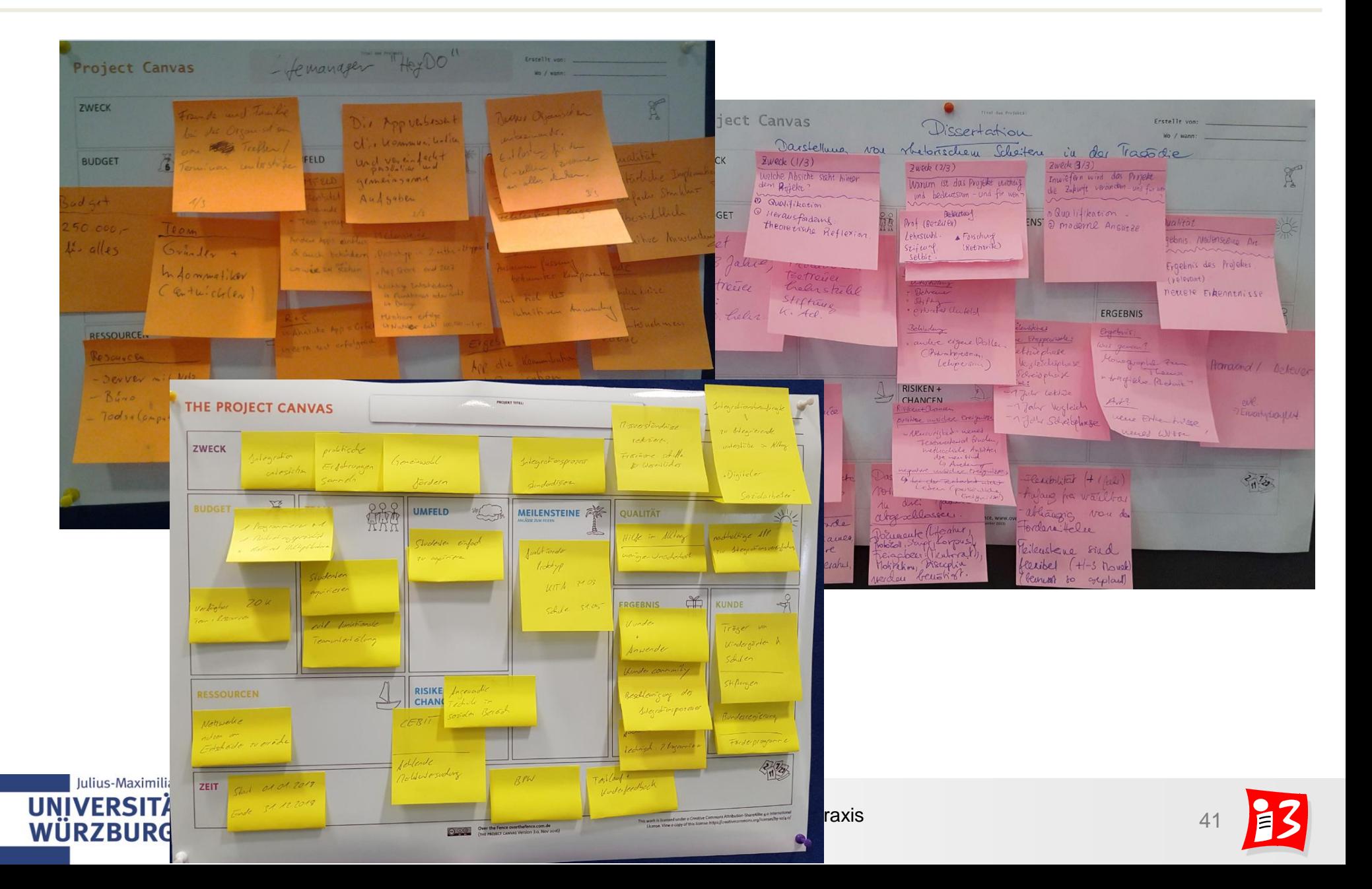

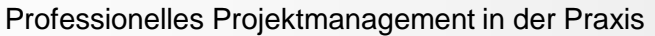

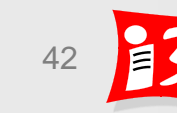

Quelle: F. Habermann, K. Schmidt: Over the Fence, 4/2018

- Ein Vater nimmt zehn Euro aus der Geldbörse der Mutter, geht in den Supermarkt und kauft drei Liter Milch für die gemeinsame Tochter.
- Wer ist der Kunde?
	- Die **Mutter** könnte man antworten, denn sie hat die Milch finanziert.

**Rätsel: Wer ist der Kunde?**

- Der Vater wäre eine andere Antwort, denn er ging zum Supermarkt und ist der Käufer der Milch.
- Die **Tochter** könnte man schließlich argumentieren. Ohne die Existenz der Tochter hätte der Vater nie den Kauf getätigt und die Mutter nie das Geld für die Milch ausgegeben – schon gar nicht, wenn beide Eltern Laktose-intolerant sind.

**Wer ist der Kunde?**

ulius-Maximilians

LÖSUNG: Alle drei sind Kunde – nur in jeweils unterschiedlichen Rollen.

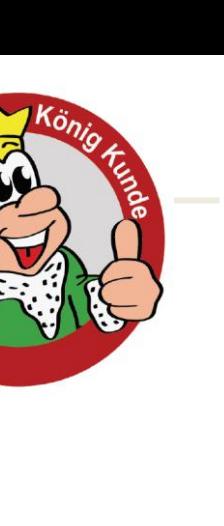

## **Rollen: Auftraggeber, Sponsor, Nutzer/Anwender**

 **Auftraggeber, Eigentümer (Owner): Urheber eines Projekts** In Organisationen ist der Auftraggeber häufig eine Person, die maßgebliche Verantwortung trägt. Diese Person will durch das Projekt ein Problem lösen oder eine Gelegenheit wahrnehmen. Um welches Problem oder um welche Gelegenheit es sich handelt, bestimmt der ZWECK des Projekts.

### **Sponsor: Geldgeber für das Projekt**

Anders als der Eigentümer, interessiert sich der Sponsor allein für die finanzielle Wirkung eines Projekts. Der Sponsor ist Finanzinvestor und möchte eine entsprechende finanzielle Rendite. Interessiert er sich auch für die inhaltliche Wirkung des Projekts, so ist er nicht nur Sponsor, sondern auch Auftraggeber des Projekts.

 **Nutzer / Anwender: Empfänger des Projekt-Ergebnisses** Sie erhalten das Projektergebnis – etwa neue Software, innovatives Bürodesign, moderne Arbeitsmethoden – und wenden diese an. Durch die Anwendung der Projektergebnisse wird der Wert geschöpft, der mit dem Projekt bezweckt wird. Quelle: F. Habermann, K. Schmidt: Over the Fence, 4/2018

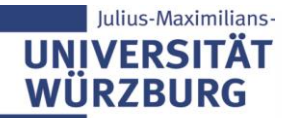

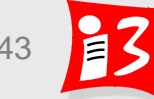

## **Workshop: Project Canvas**

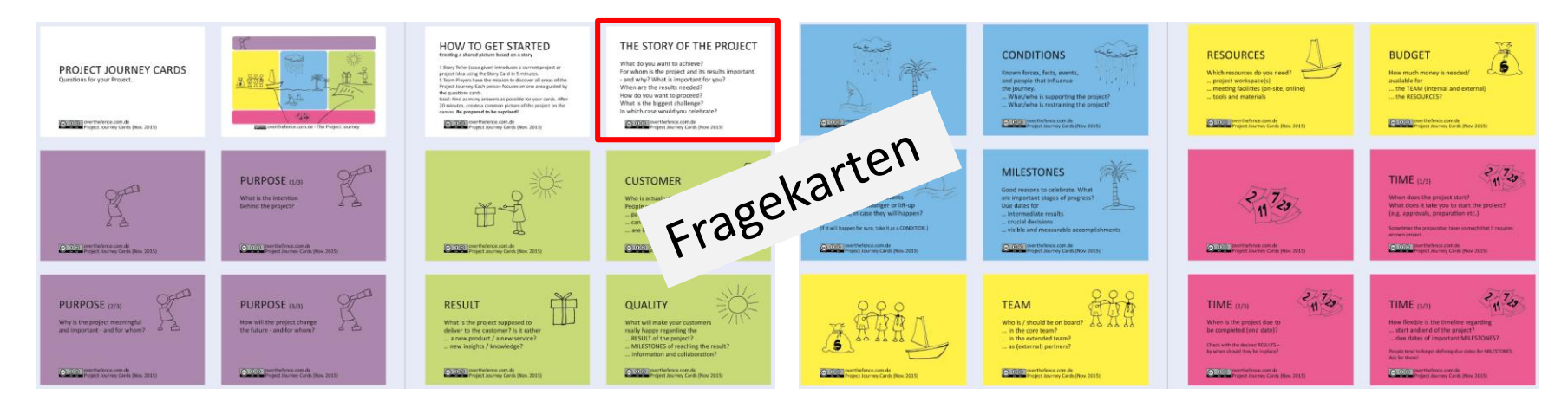

Die Fragekarten werden unter den Teammitgliedern aufgeteilt

Der Projektgeber erzählt die Geschichte (Story) seines Projektes in 5 Minuten anhand der "Story card".

Die Zuhörer sind auf der Mission, alle Aspekte der Projekt Journey zu entdecken. Jede Person wählt eine Farbe und konzentriert sich auf die Fragen der zugehörigen Karten.

Ziel: Die Zuhörer erforschen so viele offene Fragen wie möglich. Danach erstellen sie ihr gemeinsames Bild auf dem Project Canvas

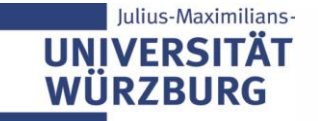

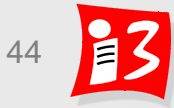

## **Workshop-Durchführung**

- ▶ Teammitglieder + Auftraggeber werden in die Breakout-Räume geschickt (Prof. Wehnes)
- $\blacktriangleright$  Teammitglieder + Auftraggeber klicken "Ihren" Project Canvas-Mural-Link an
- Teammitglieder + Auftraggeber erstellen gemeinsam den Project Canvas

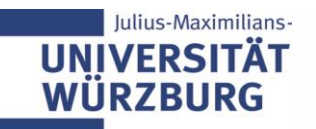

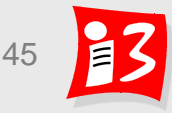

## **Projektbild überdenken**

Prüfung des Projekt Design auf Sinnhaftigkeit und Widerspruchsfreiheit

- Passt ZWECK zu ERGEBNIS?
- **Passt ERGEBNIS zu KUNDE?**
- **Passt ERGEBNIS zu ZEIT?**
- **Passt ERGEBNIS zu QUALITÄT zu BUDGET?**

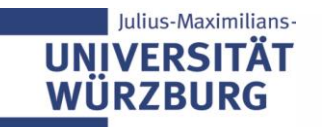

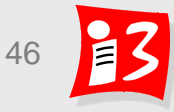

## **Reflektion: Erstellung Project Canvas**

**Mentimeter** 

## Project Canvas: Was hat gut funktioniert?

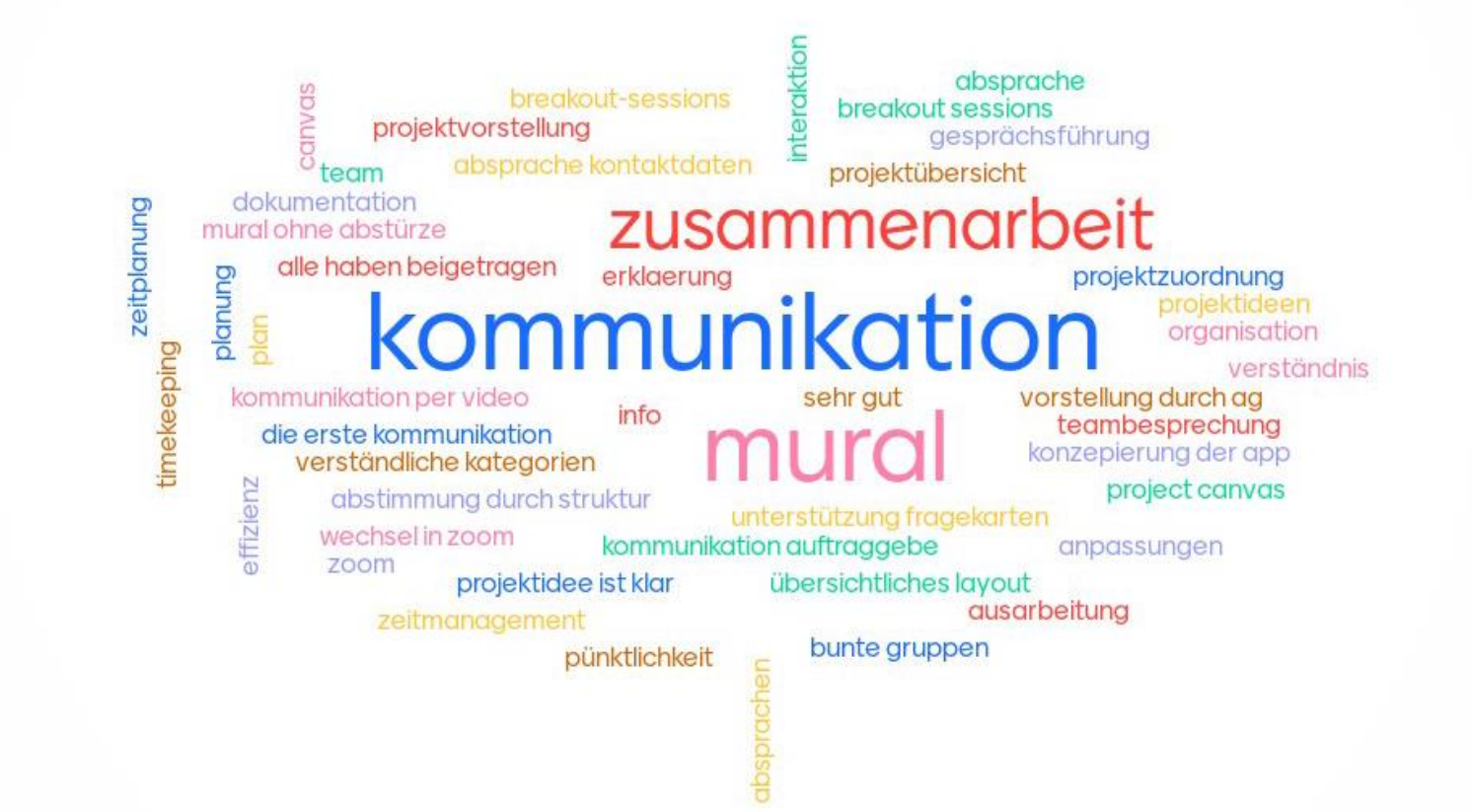

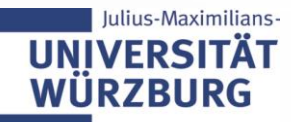

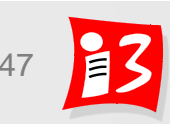

-30

## **Reflektion: Erstellung Project Canvas**

**Mentimeter** 

## Project Canvas: Was war herausfordernd?

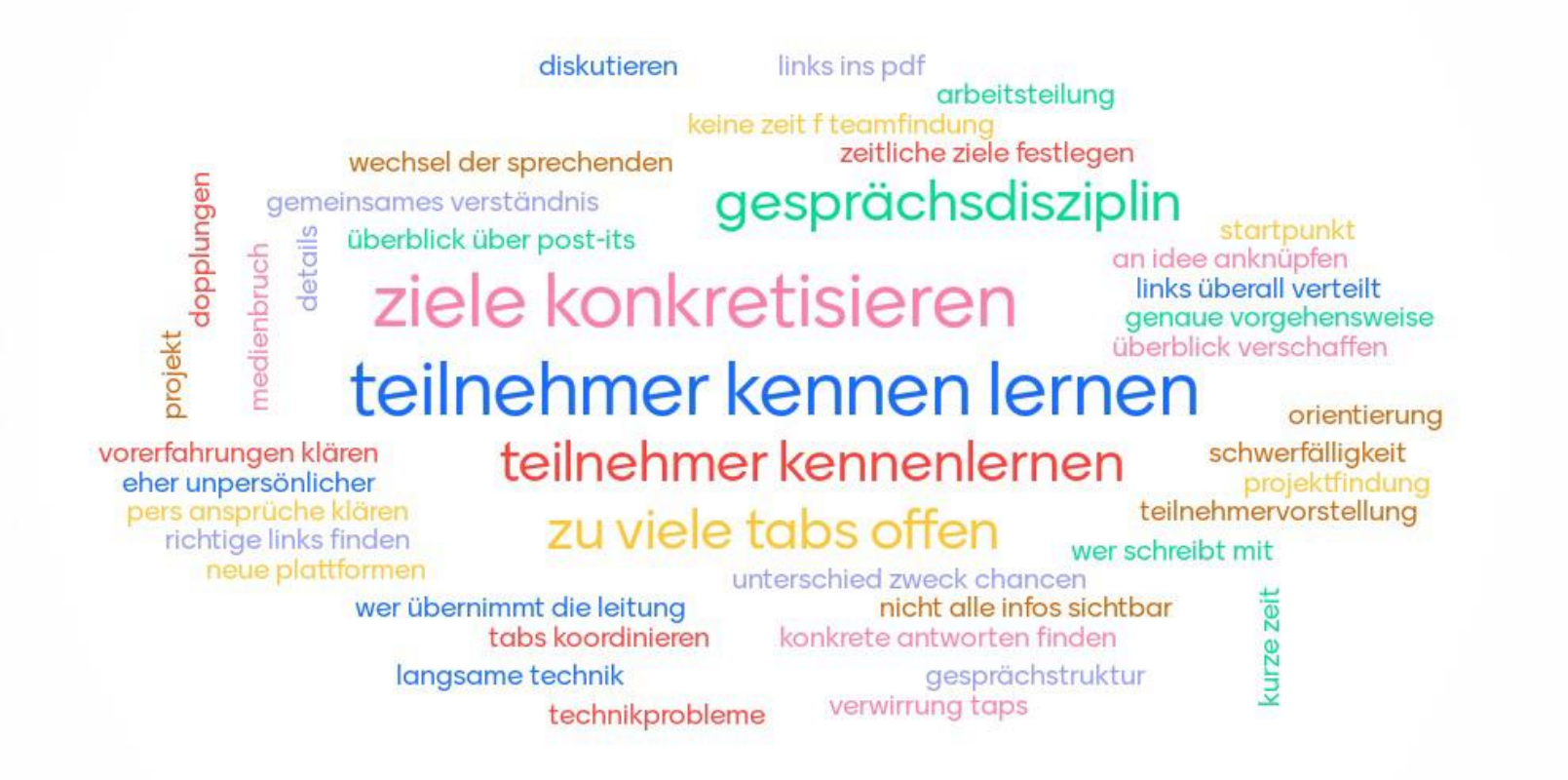

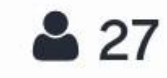

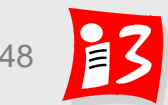

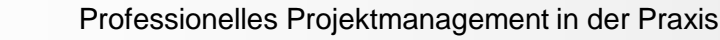

Julius-Maximilians-**UNIVERSIT WÜRZBURG** 

## **Project Canvas – Magische Gespräche**

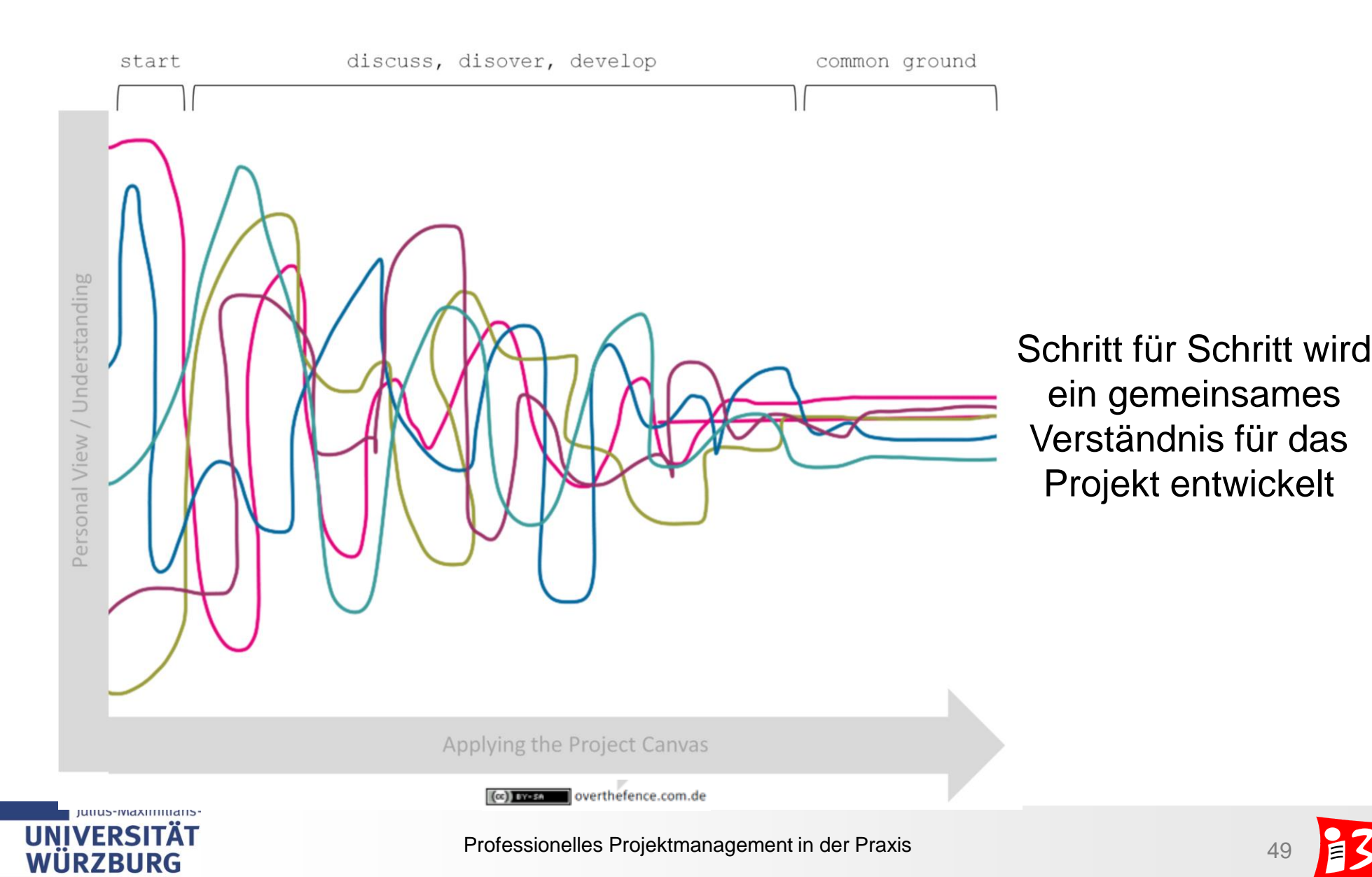

## **Güte der Resultate**

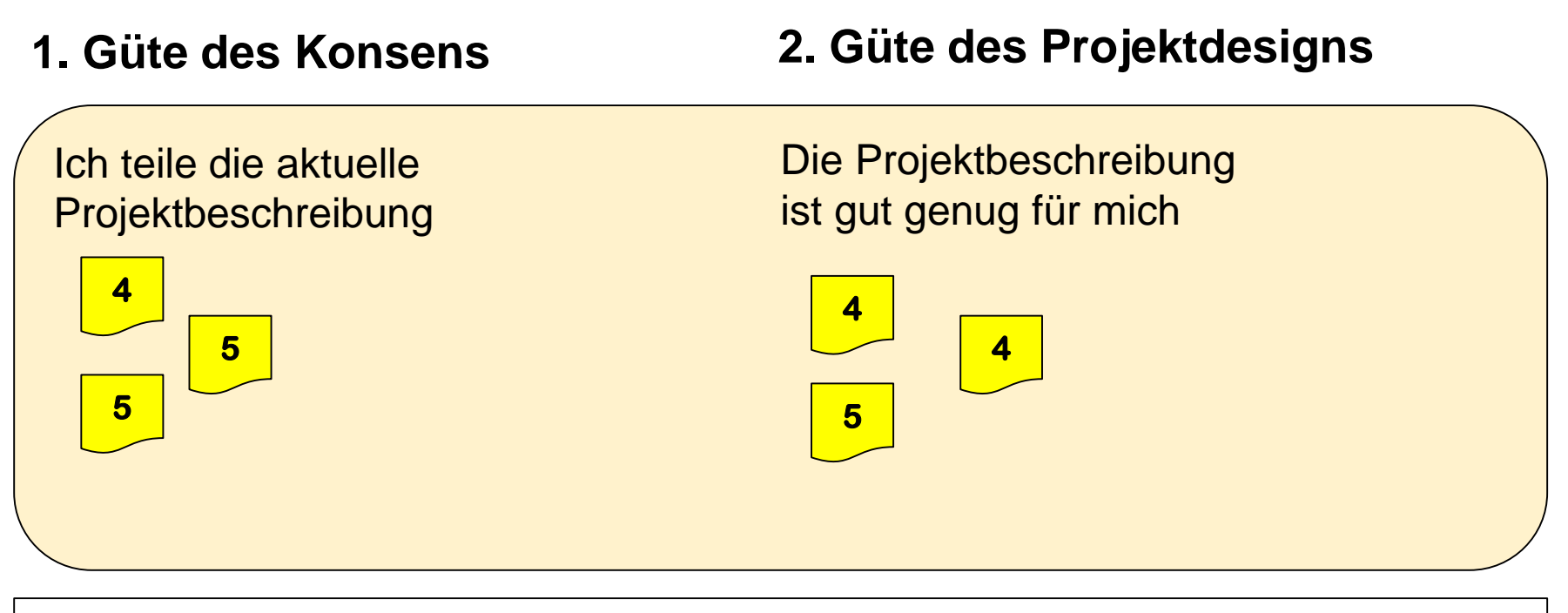

*Teilnehmer notieren ihre Einschätzungen unabhängig von einander auf Post-its Skala von 0-5: 0 = gar nicht … 5 = völlig Dauer: 30 Sekunden Anbringen der Haftzettel mit kurzer Begründung der Bewertung* 

### **3. Stärken und Schwächen des aktuellen Projektdesigns (Diskussion)**

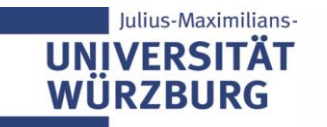

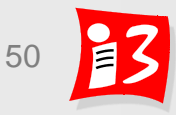

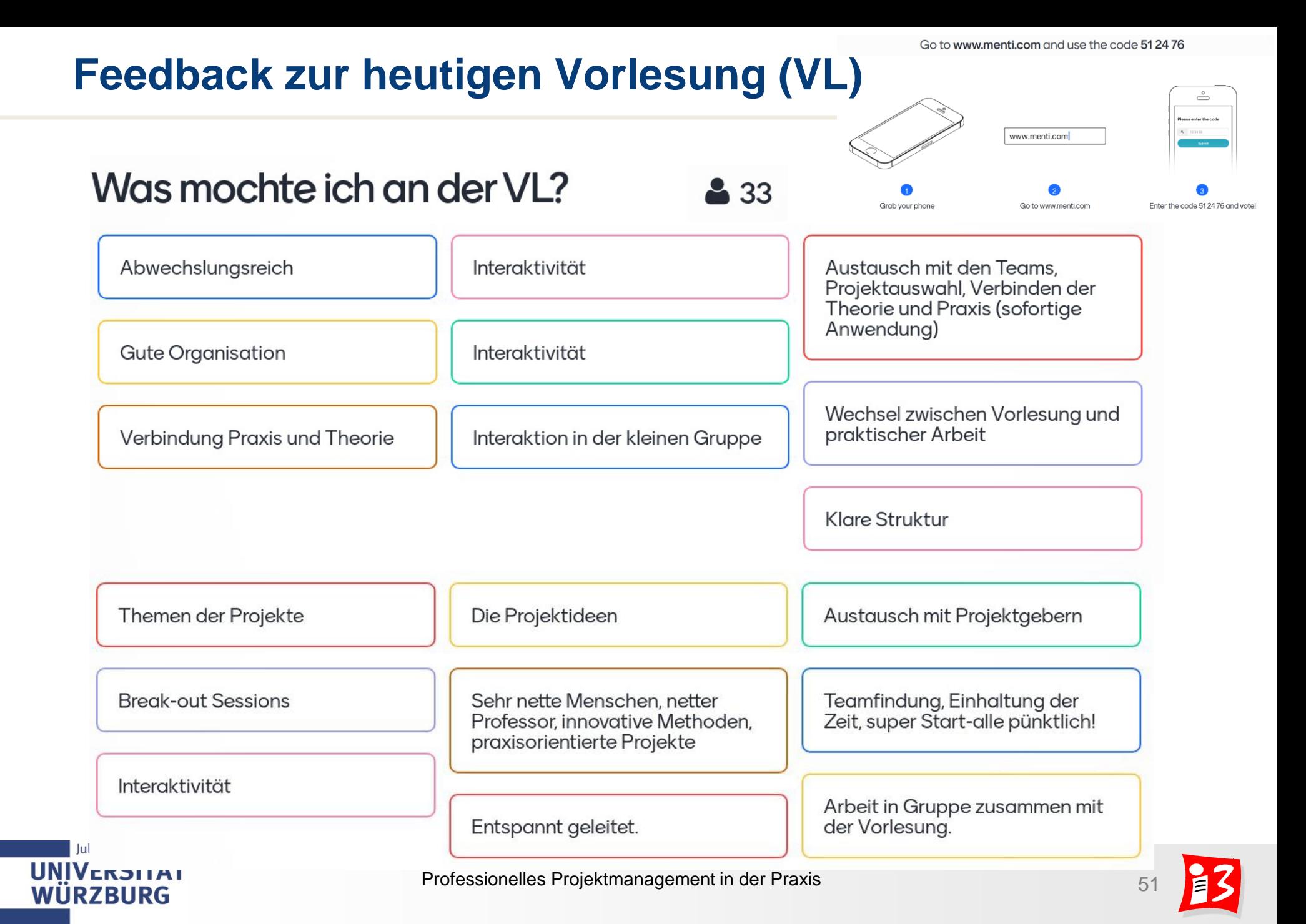

## **Feedback zur heutigen Vorlesung**

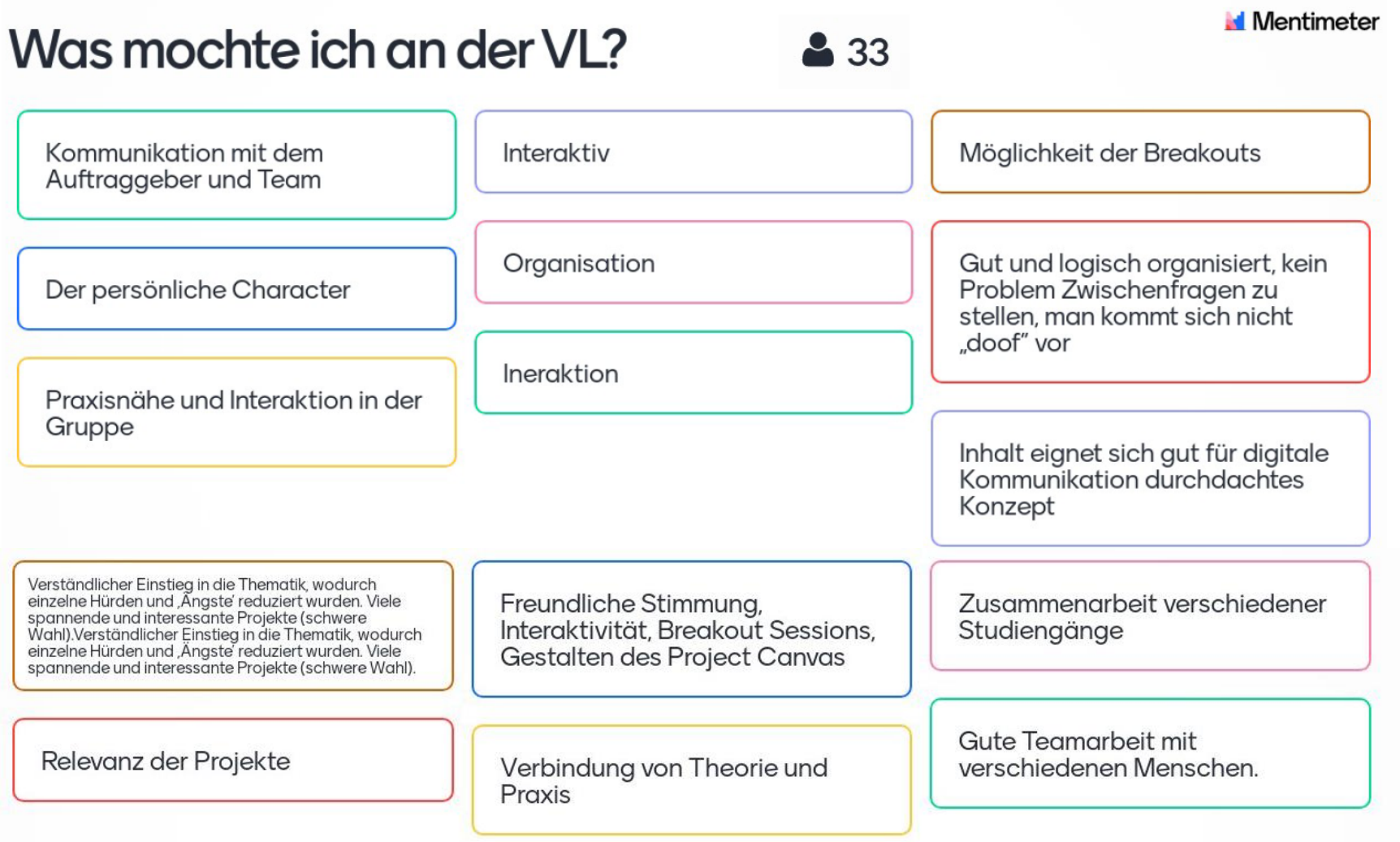

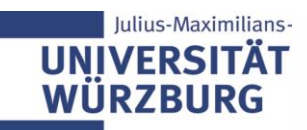

## **Feedback zur heutigen Vorlesung**

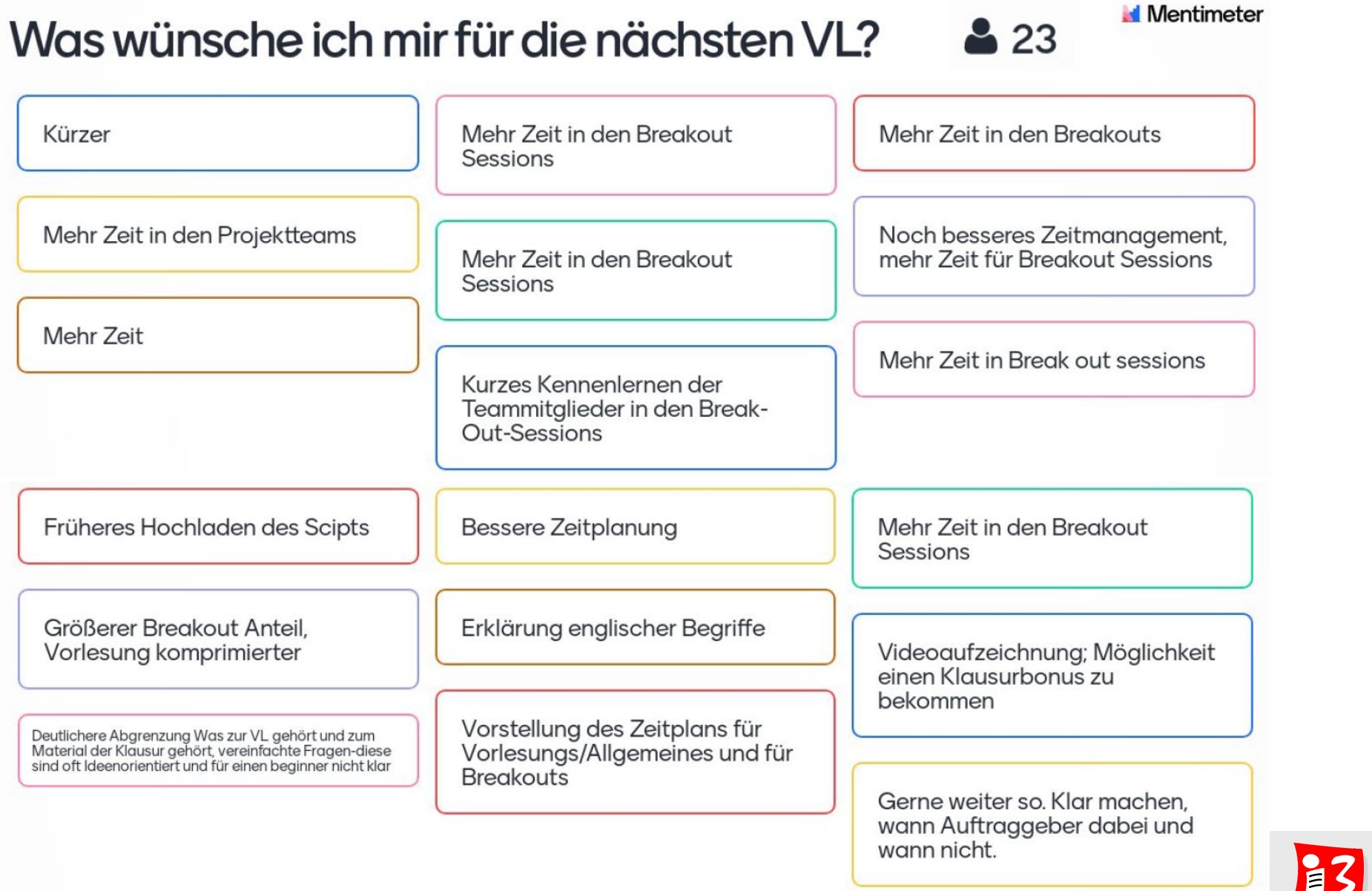

Jul

**UNIV** WÜR

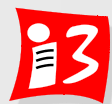

## **Feedback zur heutigen Vorlesung**

#### **Mentimeter**  $23$ Was wünsche ich mir für die nächsten VL? Trennen VL und Meeting --> Selbstorga Teams Zeit für ein kurzes Kennenlernen Ein wenig konkretere Einführung PM vor Projektstart bessere Klärung gewünschter Scope: immer IT-Produkt? Aufgabenstellungen und mehr der Teammitglieder Zeit um diese zu bearbeiten Mehr Zeit für die Kleingruppen. Bessere Struktur, was die Online-Tools angeht (weniger verschiedene Tools, mit klarer Ansage, welches gerade und wie lange genutzt Klare Trennung Vorlesungsinhalt wird). Nutzung Datensicherer Tools. - Projektarbeit

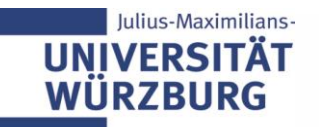

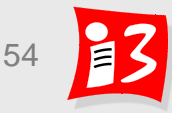

# **AUFGABE 1: PROJEKTDESIGN**

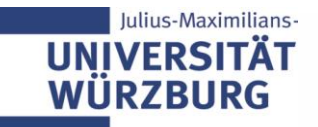

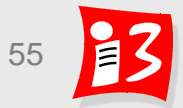

## **Aufgabe 1: Project Canvas**

- 1. Finalisieren Sie den Project Canvas
- 2. Reflektieren Sie den Prozess und das Ergebnis
- 3. Erstellen Sie einen Foliensatz Canvas-Team\_x.pptx mit den wichtigsten Ergebnissen von 1. und 2.

### **Upload** auf WueCampus2 bis **25.04.2020/ 23:55**

■ Canvas-Team\_x.pptx

**Die Teams 1 – 3** stellen die Ergebnisse am 27.04.2020 kompakt vor. Jedes Teammitglied präsentiert mit mindestens einer Folie. Gesamtdauer pro Team: max. 8 Minuten

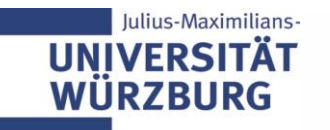

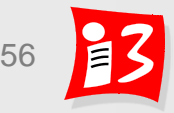